[4, 3430-464] (1) THE mast obvious mechanical phenomenon in electrical and magnetical experiments is the mutual action by the state of the state of the state of the state of the state of the state of the state of the stat time before they reached the body, and during that time the energy must have been half in the form of motion of the medium and<br>half in the form of elastic resilience. From these considerations Professor W. THOMSON has arg

the same time these conne-beliebiger Ladungsverteilung xions must be capable of a certain kind of elastic yielding, since the communication of motion is not instantaneous, but occupies time. The medium is therefore capable of receiving and storing up two kinds of energy, namely, the actual energy depending on the motions of its parts, and potential energy, consisting of the work which the medium will do in recovering from displacement in virtue of its elasticity. The propagation of undulations consists in the continual transformation of one of these forms of energy into the other alternately, and at any instant the amount of energy in the whole medium is equally divided, so that half is energy of motion, and half is elastic resilience. (7) A medium having such a constitution may be capable of other kinds of motion and displacement than those which produce the phenomena of light and heat, and some of these may be of such a kind that they may be evidenced to our senses by the phenomena they produce. (8) Now we know that the luminiferous medium is in certain cases acted on by magnetism; for FARADAY\* discovered that when a plane polarized ray traverses a transparent diamagnetic medium in the direction of the lines of magnetic force produced by magnets or currents in the neighbourhood, the plane of polarization is caused to rotate. This rotation is always in tHe direction in which positive electricity must he carried' round the diamagnetic body in order to produce the actual magnetization of the field. M. VERDETf has since discovered that if a paramagnetic body, such as solution of perchloride of iron in ether, be substituted for the diamagnetic body, the rotation is in the opposite direction. Now Professor W. THOMSONJ has pointed out that no distribution of forces acting between the parts of a medium whose only motion is that of the luminous vibrations, is sufficient to account for the phenomena, but that we must admit the existence of a motion in -the medium depending on -the magnetization, in addition to the vibratory motion which constitutes light. It is true that the rotation by magnetism of the. plane of polarization has been observed only in media of considerable density; but the properties of the magnetic field are not so much altered by the substitution of one medium for another, or for a .vacuum, as to allow us to suppose that the dense medium does anything more than merely modify the motion of the ether. We have therefore warrantable grounds for inquiring whether there may not be a motion of the ethereal medium going on wherever magnetic effects are observed, and we have some reason to suppose that this motion is one of rotation, having the direction , of the .magnetic force as its axis. (9) ' We may now consider another -phenomenon observed in the electromagnetic field. When a body is moved across the lines of magnetic force it experiences what is called an electromotive force; the two extremities of the body tend to become oppo-; sitely electrified, and an electric current tends to flow through the body. . When .the\* electromotive force is sufficiently powerful, and is made to act on certain compound bodies, it decomposes them, and causes one of their components to pass towards .one extremity of the body, and the other-in the opposite direction. Here we have evidence of a force causing an electric current in-spite of resist: ance; electrifying the extremities of a body in opposite ways, a condition which is sustained only by the action of the electromotive force, and which, as soon as that force is removed, tends, with an equal and opposite force, to produce a counter current through o o the body and to restore the original electrical state of the body; and finally, if strbiaJ enough, tearing! to pieces chemical compounds and carrying their components in oppof site directions, while their natural tendency is to combine, and to combine with a.forcl which can generate an electromotive force in the reverse direction. . - This, then, is a force acting on a body caused by its motion through the electro-R magnetic field, or by changes occurring in that field itself; and the effect of the force isr either to produce a current and heat the body, or to decompose the body, or, whenltTJ'\* can do neither, to put the body in a state of electric polarization,-a state of constrainfeflr in which opposite extremities are oppositely electrified, and from which the body tends to relieve itself as soon. as the disturbing force is removed. o, TigSltf (10) According to the theory which I propose to explain, this electromotive; force \*Sf is the force called into play during the communication of motion from one part of; efl medium to another, and it is by means of this force that the motion of one part causes motion in another part. When electromotive force acts on a conducting circuit, it pro- duces a current, which, as it meets with resistance, occasions a continual transformation;; of electrical energy into heat, which is incapable of being restored again to the form pf] electrical energy by any reversal of the process. UiW (11) But when electromotive force acts on a dielectric it produces a: state of polari? zation of its parts similar in distribution to the polarity of the parts of a mass of iron under the influence of a magnet, and like the magnetic polarization, capable. of. being described as a state in which every particle has its opposite poles in. opposite con ditions\*. . - , i In a dielectric under, the action of electromotive force, we may conceive that: ? ther electricity in each molecule is so displaced that one side is rendered positively and the. other negatively electrical, but that the electricity remains entirely connected with the molecule, and does not pass from one molecule to another. The effect of this action on - the whole dielectric mass is to produce a . general displacement. of electricity in a cer?.-? tain 'direction. This displacement does not amount to a current, because when It/has attained to a certain value it remains constant, but it is the commencement of a current, and its variations constitute currents in the positive or the negative direction according as the displacement is increasing or decreasing. In the interior of -the dielectric there. is no indication of electrification, because the electrification of the surface of any molecule is neutralized by the opposite electrification of the surface of the molecules in contact with it; but at tht£ bounding surface of the dielectric, where the electrification is not neutralized, we find the phenomena which indicate positive or negative electrification. The relation between the electromotive force and the amount of electric displacement it produces depends on the nature of the dielectric, the same, electromotive force producing generally a greater electric displacement in solid dielectrics, such as glass or sulphur, than in air. (12) Here, then, we perceive another effect of electromotive force, namely, electric displacement, which according to our theory is a kind of elastic yielding to the action of the force, similar to that which takes place in structures and machines owing to the want of perfect rigidity of the connexions. (13) The practical investigation of the inductive capacity of dielectrics is rendered difficult onaccount of two disturbing phenomena. The first is the conductivity of the dielectric, which, though in many cases exceedingly small, is not altogether insensible. The second is the phenomenon called electric absorption\*, in virtue of which, when.the dielectric is exposed to electromotive force, the electric displacement gradually increases, and when the electromotive force .is removed, the dielectric does not instantly return to its primitive state, but only discharges a portion of its electrification, and when left to itself gradually acquires electrification on its surface, as the interior gradually becomes depolarized. Almost all solid dielectrics exhibit this phenomenon, which, gives Martin Gerer rise.to the residual charge in the Ley den jar, and to several phenomena of electric cables described by Mr. F. JENKIN F. (14) We have here two other kinds of yielding besides the yielding of the perfect dielectric, which we have compared to a perfectly elastic body. The yielding due. to conductivity may be compared to that of a viscous fluid (that is to say, a fluid having great internal friction), or a soft solid on which the smallest force produces a permanent alteration of figure increasing with the time during which the force acts. The yielding due to electric absorption may be compared to that of a cellular elastic body.containing a thick fluid in its cavities. Such a body, when subjected to pressure, is compressed by degrees on account of the gradual yielding of the thick fluid; and when the pressure is removed it does not at once recover its figure, because the elasticity of the substance of the body has gradually to overcome the tenacity of the fluid before it can regain complete equilibrium. Several solid bodies in which no such structure as we have supposed can be found, seem to possess a mechanical property of this kind J; and it seems probable that the same substances, if dielectrics, may possess the analogous electrical property, and if '.-! magnetic, may have corresponding properties relating to the acquisition, retention, and loss of magnetic polarity. (15) It appears therefore that certain phenomena in electricity and magnetism lead to the same conclusion as those of optics, namely, that there is an aethereal medium U pervading all bodies, and modified only in degree by their presence; that the parts', of this medium are capable of being set in motion by electric currents and magnets; that this motion is communicated from one part of the medium to another by forces arising m from the connexions of those parts; that under the action of these forces there .is a< certain yielding depending on the elasticity of these connexions; and that therefore if energy in two different forms may exist in the medium, the one form being the actual- i energy of motion of its parts, and the other being the potential energy stored up intHe connexions, in virtue of their elasticity. . W (16) Thus, then, we are led to the conception of a complicated mechanism capableSU of a vast variety of motion, but at the same time so connected that the motion of one part depends, according to definite relations, on the motion of other parts, these motions beiug communicated by forces arising from the relative displacement of the connectedfll parts, in virtue of their elasticity. Such a mechanism must be subject to the generalAI laws of Dynamics, and we ought to be able to work out all the consequences -dfifcspP motion, provided we know the form of the relation

Johannes-Heidenhain-Gymnasium Traunreut Kollegiatenjahrgang 2008/2010

# **FACHARBEIT**

# **aus dem Fach**

# **Physik**

Thema: Berechnung des Potentialverlaufs bei beliebiger Ladungsverteilung

Verfasser: Martin Gerer Leistungskurs: Physik Kursleiter: StR Reuter, Matthis Abgabetermin: 29. Januar 2010

erzielte Note: .......... in Worten: .......................... erzielte Punkte: .......... in Worten: .......................... Abgabe der korrigierten Arbeit beim Kollegstufenbetreuer: ............................ (Datum)

...............................................

(Unterschrift des Kursleiters)

# **Inhaltsverzeichnis**

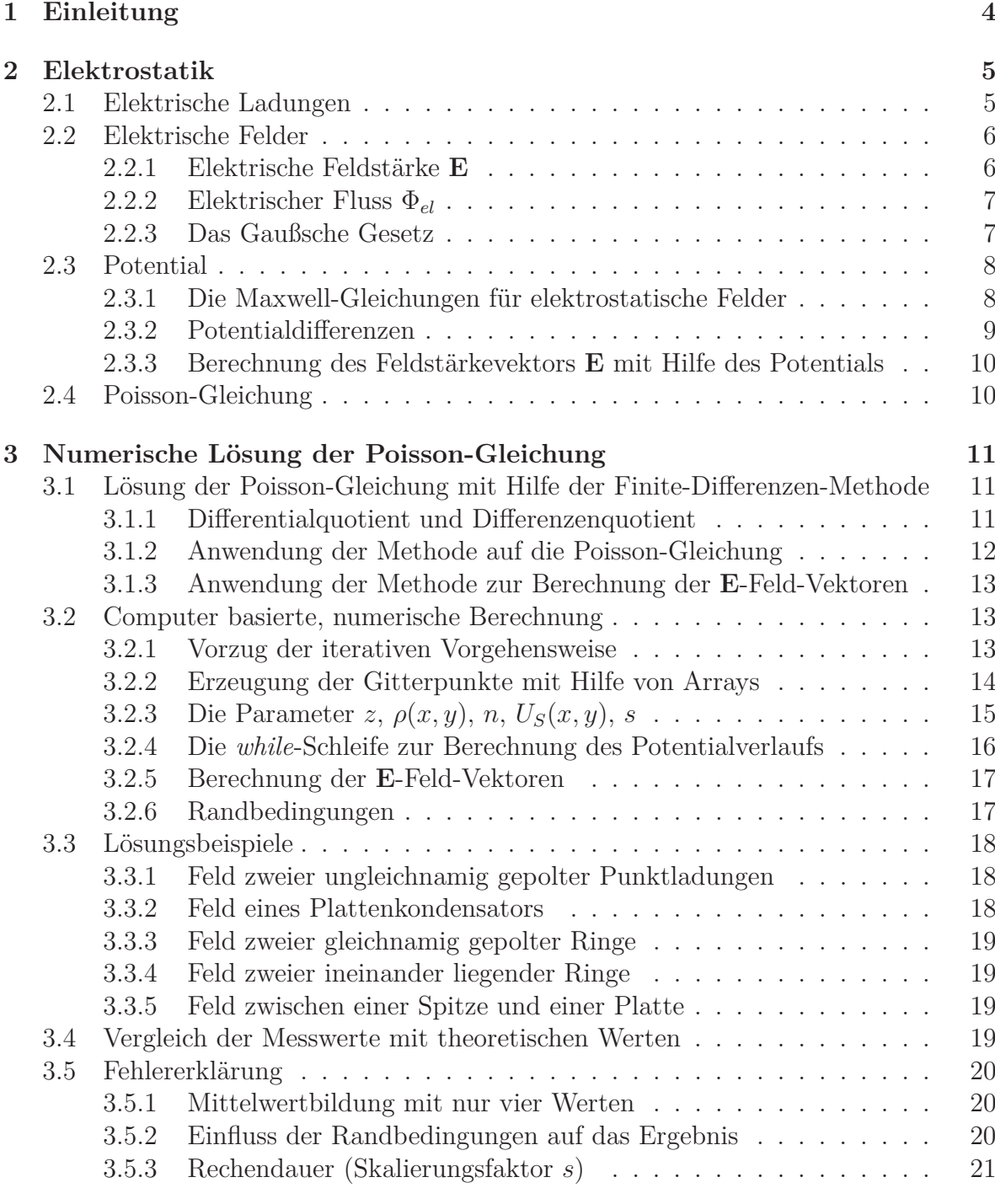

### ABBILDUNGSVERZEICHNIS

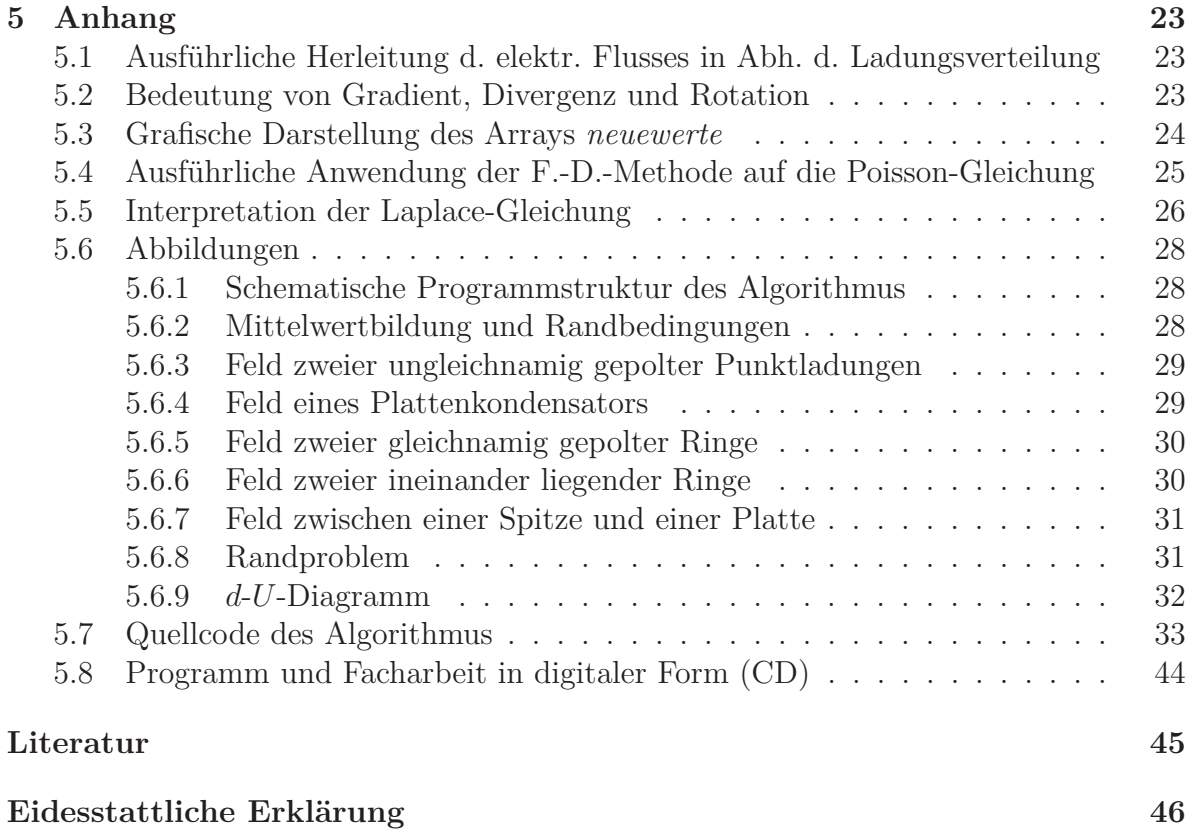

# **Abbildungsverzeichnis**

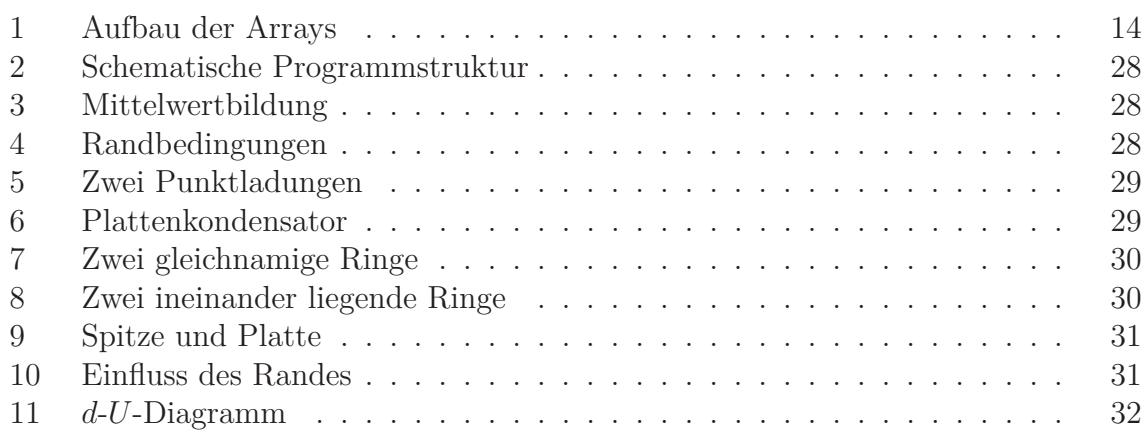

James Clerk Maxwell, geboren am 13. Juni 1831 in Edinburgh, war mit Gewissheit einer der bedeutendsten Physiker des 19. Jahrhunderts. Mit Fug und Recht kann sein Name in einem Atemzug mit bekannten Persönlichkeiten wie Galileo Galilei, Sir Isaac Newton oder Albert Einstein genannt werden. Letzterer bezeichnete Maxwells Leistungen als "das Tiefste und Fruchtbarste das die Physik seit Newton entdeckt hat"[7].

Maxwell befasste sich mit vielerlei physikalischen Problemen, vor allem aber konzentrierte er sich während seines leider recht kurzen Lebens - er starb am 5. November 1879 im Alter von 48 Jahren an Magenkrebs - auf Phänomene der Elektrizität. Seine erste Arbeit zu diesem Thema, welche sich auf Michael Faradays Kraftlinien bezog, veröffentlichte er bereits 1854, im Jahre seines Studiumabschlusses. Aber schon während seines Studiums an der Universität von Cambridge - er wechselte von Edinburgh dorthin stellte er Gleichungen auf, welche sowohl Faradays Erkenntnisse, als auch André Marie Ampères physikalische Beobachtungen mathematisch in Verbindung setzten. Doch erst im Jahre 1864 in dem Artikel "A Dynamical Theory of the Electromagnetic Field"[4] stellt er seine Differentialgleichungen der Royal Society vor.

Aufgrund der bahnbrechenden Bedeutung dieser Abhandlung habe ich mich nicht nur dazu entschlossen, die ersten Seiten des Artikels als Deckblatt zu wählen, sondern befasse ich mich im Rahmen meiner Arbeit auch mit mehreren Gleichungen Maxwells, welche die Möglichkeit bieten den Potentialverlauf verschiedener Ladungsverteilungen zu berechnen. Dabei ist es notwendig die physikalischen Zusammenhänge der Elektrostatik zu verstehen und eine numerische Lösung der Differentialgleichungen zu finden. Diese Probleme zu lösen machte ich mir zur Aufgabe.

# **2 Elektrostatik**

### **2.1 Elektrische Ladungen**

Anders als in der Elektrodynamik, befasst man sich in der Elektrostatik mit stationären Ladungen. Dabei stellt sich folgende Frage, die die Grundlage der Elektrostatik darstellt:

Welche Kraft **F** verursacht eine Ladung *q* auf eine Probeladung *Q*? [3, S.59]

Die beiden Ladungen verbindet der Vektor **d**. Die Antwort wurde experimentell festgestellt und erhielt im Coulombschen Gesetz ihre Form:

$$
\mathbf{F} = \frac{1}{4\pi\varepsilon_0} \ qQ \ \frac{1}{d^2} \ \hat{\mathbf{d}} \tag{2.1}
$$

 $\varepsilon_0$  ist die elektrische Feldkonstante [5, S.1]:

$$
\varepsilon_0 = 8,854187817 \cdot 10^{-12} \frac{As}{Vm} \tag{2.2}
$$

Außerdem ist das nicht zu vernachlässigende Prinzip der Superposition zu nennen, welches besagt, dass die Kraft, die zwischen zwei Ladungen vorhanden ist, nicht von einer dritten Ladung beeinflusst wird. Daraus lässt sich folgern, dass alle Kräfte, die auf die Probeladung wirken, addiert werden können. [3, S.58]

#### **2.2 Elektrische Felder**

#### **2.2.1 Elektrische Feldstärke E**

Definitionsgemäß wird der Quotient der Kraft **F** (2.1) und der Probeladung *q* als elektrische Feldstärke **E** bezeichnet [2, S.5]:

$$
\mathbf{E} = \frac{\mathbf{F}}{Q} \tag{2.3}
$$

Wenn man (2.1) in (2.3) einsetzt, erhält man eine von *Q* unabhängige Gleichung für **E**:

$$
\mathbf{E} = \frac{1}{4\pi\varepsilon_0} q \frac{1}{d^2} \hat{\mathbf{d}} \tag{2.4}
$$

Dieser Ausdruck beschreibt das Feld, das ausgehend von der einzelnen Ladung *q*, eine Kraft auf die Probeladung *Q* an jedem Punkt des Raumes ausübt. Gemäß dem Superpositionsprinzip (siehe Kapitel 2.1) kann bei komplexeren Ladungsverteilungen über alle Einzelkräfte summiert werden.

$$
\mathbf{E}(\mathbf{r}) = \frac{1}{4\pi\varepsilon_0} \sum_{i=1}^n \frac{q_i}{d_i^2} \hat{\mathbf{d}}_i \quad [3, S.60] \tag{2.5}
$$

Bei einer kontinuierlichen Ladungsverteilung geht diese Summe in ein Integral über:

$$
\mathbf{E}(\mathbf{r}) = \frac{1}{4\pi\varepsilon_0} \int_V \frac{\rho(\mathbf{r}')}{d^2} \hat{\mathbf{d}} \, dV \quad [3, S.62] \tag{2.6}
$$

Dabei ist **r** die Position des Punkts der Messung zum Ursprung,  $\mathbf{r}'_i$  die Entfernung einer Punktladung *q<sup>i</sup>* zum Ursprung und **d***<sup>i</sup>* die Entfernung einer Punktladung *q<sup>i</sup>* zum Punkt der Messung. Die kontinuierliche Ladungsverteilung, welche die Position r' besitzt, wird mit *ρ* bezeichnet.

#### **2.2.2 Elektrischer Fluss** Φ*el*

Eine weitere wichtige Größe im Zusammenhang mit dem elektrischen Feld ist der elektrische Fluss Φ*el*. Im Feldlinienmodell entspricht diese Größe der Anzahl der Feldlinien, welche ein Flächenstück durchsetzen. Man stelle sich eine Kugel mit dem Radius *d* vor, dessen Mittelpunkt die Ladung *q* ist. Der elektrische Fluss an einem Punkt *P*(**r**), welcher auf der Kugel liegt, entspricht dem elektrischen Fluss *d*Φ*el* des ihn beinhaltenden Flächenstücks. Dieser ist folgendermaßen definiert [2, S.7]:

$$
d\Phi_{el} = \mathbf{E} \cdot d\mathbf{A} \tag{2.7}
$$

Die Gesamtheit der Feldlinien, die durch die Kugel gehen, kann mit Hilfe eines Integrals berechnet werden [2, S.8]:

$$
\Phi_{el} = \oint_{A} \mathbf{E} \cdot d\mathbf{A}
$$
\n(2.8)

Nun wird (2.6) in (2.8) eingesetzt (ausführliche Rechnung im Anhang, Kapitel 5.1). Fertig gekürzt folgt daraus dieses Ergebnis:

$$
\Phi_{el} = \frac{1}{\varepsilon_0} \int_V \rho(\mathbf{r}') dV \tag{2.9}
$$

#### **2.2.3 Das Gaußsche Gesetz**

Die soeben hergeleitete Gleichung in Verbindung mit dem Gaußschen Integralsatz führt zum physikalisch sehr wichtigen Gaußschen Gesetz in differentieller Form. Der Gaußsche Satz besagt, dass das Integral von **E** über eine geschlossene Fläche dem Integral der Divergenz von **E** (Erklärung der Bedeutung im Anhang, Kapitel 5.2) über ein Volumen, welches durch dieselbe Fläche begrenzt ist, entspricht [2, S.8]:

$$
\Phi_{el} = \oint_{A} \mathbf{E} \cdot d\mathbf{A} = \int_{V(A)} \nabla \cdot \mathbf{E} \, dV \tag{2.10}
$$

Wenn Gleichung (2.9) mit (2.10) gleichgesetzt wird, folgt [3, S.69]:

$$
\int_{V} \nabla \cdot \mathbf{E} \, dV = \frac{1}{\varepsilon_0} \int_{V} \rho \, dV \tag{2.11}
$$

Gilt das Gleichheitszeichen für zwei gleichartige Integrale, so gilt es auch für die Integranden:

$$
\nabla \cdot \mathbf{E} = \frac{\rho}{\varepsilon_0} \tag{2.12}
$$

### **2.3 Potential**

#### **2.3.1 Die Maxwell-Gleichungen für elektrostatische Felder**

Bewegt man eine Probeladung im elektrischen Feld vom Punkt *A* zum Punkt *B*, so wird gegen die elektrische Kraft Arbeit verrichtet. Diese hängt nicht vom Weg, sondern ausschließlich von den Endpunkten ab. Felder dieser Art nennt man konservativ. Diese Eigenschaft ist an den Maxwell-Gleichungen für elektrostatische Felder abzuleiten [3, S.232], welche sich wiederum von den allgemein gültigen Gleichungen der Elektrodynamik [3, S.560] ableiten lassen. Da sich Felder in der Elektrostatik nicht bewegen, sind die auftretenden Phänomene zeitunabhängig.

Die erste Maxwell-Gleichung der Elektrostatik (Das Gaußsche Gesetz, Kapitel 2.2.3, Gleichung (2.12)) wurde bereits näher erläutert. Die zweite, für die Konservativität des elektrischen Feldes verantwortliche Gleichung, lautet folgendermaßen:

$$
\nabla \times E = 0 \tag{2.13}
$$

Diese Formel besagt, dass das elektrische Feld frei von Wirbeln ist (siehe Anhang, Kapitel 5.2). Das heißt, dass Arbeit entlang eines beliebigen, geschlossenen Weges stets 0 ergibt [3, S.76]:

$$
\oint \mathbf{F} \cdot d\mathbf{l} = 0 \tag{2.14}
$$

#### **2.3.2 Potentialdifferenzen**

Aufgrund der Eigenschaft, dass das elektrische Feld konservativ ist, kann nun jedem Punkt im Raum elektrisches Potential *U* zugewiesen werden. Da Potential allerdings nur zwischen zwei Punkten gemessen werden kann, setzt man den Bezugspunkt ins Unendliche.

Das theoretische Potential am Punkt *D*, der die Entfernung *d* zum Ursprung hat und im Feld der Punktladung *q* liegt, berechnet man folgendermaßen:

(**E** wird durch Gleichung (2.4) ersetzt)

$$
U(D) = -\int_{\infty}^{d} \mathbf{E} \cdot d\mathbf{l} = -\frac{q}{4\pi\varepsilon_0 d}
$$
 (2.15)

Die Potentialdifferenz zwischen zwei Punkten A und B kann folgendermaßen berechnet werden:

$$
U(B) - U(A) = -\int_{a}^{b} \mathbf{E} \cdot d\mathbf{l}
$$
 (2.16)

Dem fundamentalen Theorem der Gradienten [3, S.29] zu Folge gilt:

$$
U(B) - U(A) = \int_{a}^{b} \nabla \cdot U \cdot d\mathbf{l}
$$
 (2.17)

Aus (2.16) und (2.17) folgt:

$$
-\int_a^b \mathbf{E} \cdot d\mathbf{l} = \int_a^b \nabla \cdot U \cdot d\mathbf{l}
$$

Da diese Gleichung für beliebige Punkte *A, B* gilt, müssen auch die Integranden gleich sein [3, S.78]:

$$
\mathbf{E} = -\nabla \cdot U \tag{2.18}
$$

#### **2.3.3 Berechnung des Feldstärkevektors E mit Hilfe des Potentials**

Ausgehend von Formel (2.18) kann die Stärke und die Richtung des elektrischen Feldes an jedem Punkt berechnet werden. Dazu muss der Vektor **E** in seine einzelnen Komponenten aufgeteilt werden, wobei wir uns auf zwei Dimensionen beschränken und die z-Koordinate gleich 0 setzen. Diese Einschränkung wird aus Gründen der Vereinfachung und Anschaulichkeit auch zukünftig beibehalten [6, S.700]:

$$
\mathbf{E} = \begin{pmatrix} \mathbf{E}_x \\ \mathbf{E}_y \end{pmatrix} = -\nabla \cdot U = -\begin{pmatrix} \partial_x U \\ \partial_y U \end{pmatrix}
$$
 (2.19)

Auf diese Weise kann folglich ein Vektor für *E* berechnet werden, der die Richtung und den Betrag des elektrischen Feldes **E** an jedem beliebigen Punkt hat.

### **2.4 Poisson-Gleichung**

Setzt man Formel (2.18) in Formel (2.12) ein, so ergibt sich daraus die Poisson-Gleichung, welche für die Berechnung des Potentialverlaufs entscheidend ist [3, S.83]:

$$
\nabla \cdot \mathbf{E} = \nabla \cdot (-\nabla U) = -\nabla^2 U = \frac{\rho}{\varepsilon_0}
$$

$$
\underline{\nabla^2 U = -\frac{\rho}{\varepsilon_0}}\n\end{aligned}
$$
(2.20)

$$
\frac{\partial^2 U}{\partial x^2} + \frac{\partial^2 U}{\partial y^2} + \frac{\partial^2 U}{\partial z^2} = -\frac{\rho}{\varepsilon_0}
$$

Die Summe der zweiten Ableitungen des elektrischen Potentials nach allen Koordinaten an einem bestimmten Punkt entspricht der Ladungsdichte an diesem Punkt.

Auf ladungsfreien Raum angewendet ergibt sich die Laplace Gleichung: (Interpretation im Anhang, Kapitel 5.5)

$$
\nabla^2 U = 0 \tag{2.21}
$$

# **3 Numerische Lösung der Poisson-Gleichung**

# **3.1 Lösung der Poisson-Gleichung mit Hilfe der Finite-Differenzen-Methode**

#### **3.1.1 Differentialquotient und Differenzenquotient**

Zur Lösung der Poisson-Gleichung, welche eine partielle Differentialgleichung darstellt, kann die Finite-Differenzen-Methode angewendet werden. Diese numerische Vorgehensweise erhält den Vorzug vor der viel zu umfangreichen analytischen Lösung. Dabei wird zur Berechnung der Ableitung der Differentialquotient (3.1) durch den Differenzenquotient (3.2) ersetzt. Die unendlich kleine Differenz  $[x, x_0]$  wird durch *h* ersetzt. Für  $\lim_{h\to 0}$ ist die Umwandlung noch vollkommen korrekt. Gibt man *h* aber einen endlichen Wert, so wird der bisher kontinuierliche Raum in ein Gitter verwandelt, bei welchem nur noch die Kreuzungspunkte zur Berechnung herangezogen werden. Dieser Schritt verfälscht zwar das Ergebnis, ist jedoch näherungsweise richtig:

$$
f'(x) = \lim_{x \to x_0} \frac{f(x) - f(x_0)}{x - x_0} = \lim_{h \to 0} \frac{f(x) - f(x - h)}{h}
$$
(3.1)

Üblicherweise wird beim Differenzenquotient zwischen Vorwärts-, Rückwärts- und Zentraldifferenzenquotient unterschieden:

1. Ableitung:

$$
f'(x)^{+} \approx \frac{f(x+h) - f(x)}{h}
$$
 bzw.  $f'(x)^{-} \approx \frac{f(x) - f(x-h)}{h}$  (3.2)

bzw. 
$$
f'(x) \approx \frac{f(x+h) - f(x-h)}{2h}
$$
 (3.3)

2. Ableitung:

$$
f''(x)^{+} \approx \frac{f'(x+h) - f'(x)}{h} \quad \text{etc.} \tag{3.4}
$$

Um nun  $f''(x)$  ausschließlich in Abhängigkeit von  $f(x)$  zu erhalten, wird in den Vorwärtsdifferenzenquotient aus Gleichung (3.4) der Rückwärtsdifferenzenquotient aus Gleichung (3.2) eingesetzt:

$$
f''(x) \approx \frac{\frac{f(x+h) - f(x)}{h} - \frac{f(x) - f(x-h)}{h}}{h}
$$
  

$$
f''(x) \approx \frac{f(x+h) - 2f(x) + f(x-h)}{h^2}
$$
(3.5)

Diese Funktion  $f''(x)$  bietet die Möglichkeit, die zweite Ableitung an verschiedenen Punkten im Raum zu berechnen, die voneinander stets den Abstand *h* besitzen.

#### **3.1.2 Anwendung der Methode auf die Poisson-Gleichung**

Nun wenden wir diese Vorgehensweise auf das Beispiel der Poisson-Gleichung (2.20) im Zweidimensionalen an:

$$
\nabla^2 U = \frac{\partial^2 U}{\partial x^2} + \frac{\partial^2 U}{\partial y^2} = -\frac{\rho}{\varepsilon_0}
$$

Wenn man nun den Differenzenquotient (3.5) für die 2. Ableitung einsetzt, gewisse Vereinfachung mit einbezieht und nach *U*(*x, y*) auflöst kommt man zu folgendem Ergebnis: (ausführliche Rechnung im Anhang, Kapitel 5.4)

$$
U(x,y) = \overline{U}(x,y) + \rho^*(x,y)
$$
\n(3.6)

Gleichung (3.6) ist die numerische Lösung der Poisson-Gleichung (2.20):

Das Potential an einem Punkt *P* mit den Koordinaten *x*,*y* entspricht der Summe aus  $\overline{U}(x, y)$  und  $\rho^*(x, y)$ , wobei  $\overline{U}(x, y)$  den Mittelwert der vier benachbarten Punkte darstellt und  $\rho^*(x, y)$  folgendermaßen definiert ist:

$$
\rho^*(x, y) = \frac{h^2 \rho(x, y)}{4\varepsilon_0} \tag{3.7}
$$

#### **3.1.3 Anwendung der Methode zur Berechnung der E-Feld-Vektoren**

Auch zur Berechnung der **E**-Feld-Vektoren an verschiedenen Punkten (Kapitel 2.3.3) lässt sich die Finite-Differenzen-Methode anwenden. Allerdings liefert dieses Vorgehen auch hier eine lediglich näherungsweise richtige Lösung. Die partielle Ableitung des Potentials (2.19) wird nämlich mit Hilfe des Zentraldifferenzenquotienten (3.3) berechnet:

$$
\mathbf{E} = \begin{pmatrix} \partial_x U \\ \partial_y U \end{pmatrix} = \begin{pmatrix} \frac{U(x+h) - U(x-h)}{2h} \\ \frac{U(y+h) - U(y-h)}{2h} \end{pmatrix} = \begin{pmatrix} U^*(x) \\ U^*(y) \end{pmatrix}
$$
(3.8)

#### **3.2 Computer basierte, numerische Berechnung**

#### **3.2.1 Vorzug der iterativen Vorgehensweise**

Gleichung (3.6) birgt ein Problem. Wenn man nun das Potential für jeden Punkt eines Gitters berechnet, erhält man noch kein realistisches Ergebnis. Das liegt an der Mittelwertbildung. Es tritt nämlich folgendes Phänomen auf:

Der Punkt *P*<sup>0</sup> wird mit Hilfe seiner benachbarten Punkte *P*1, *P*2, *P*<sup>3</sup> und *P*<sup>4</sup> (Punkte mit grauer Füllung in Abbildung 3, Anhang) ermittelt. Nach diesem Rechenschritt wird das Potential von  $P_1$  kalkuliert, dessen Nachbarn der Punkt  $P_0$  und drei weitere Punkte sind (Punkte mit weißer Füllung in Abbildung 3, Anhang). Das heißt, dass zuvor zur Berechnung von  $P_0$  ein falscher Wert von  $P_1$  verwendet wurde. Deshalb muss die Rechnung wiederholt werden. Dadurch konvergiert das Ergebnis schrittweise gegen die theoretische Lösung. Allerdings kann dieses Prinzip sehr aufwendig sein. Aus diesem Grund bietet es sich an, dass man sich gewisse technische Hilfsmittel zu Nutzen macht.

#### **3.2.2 Erzeugung der Gitterpunkte mit Hilfe von Arrays**

Da die in Kapitel 3.2.1 beschriebene, iterative Vorgehensweise sehr viele Wiederholungen der Rechnung nach sich ziehen kann, ist diese wie geschaffen für die Möglichkeiten eines Computer.

Der erste Schritt der Programmierung des Algorithmus ist die Erzeugung eines Gitters, wobei die Gitterpunkte durch die Variablen eines zweidimensionalen Arrays festgelegt sind.

Ein Array ist ein Datenfeld, mit dessen Hilfe auf die einzelnen Elemente zugegriffen werden kann. Jedem Element aus der ersten Reihe, in Verbindung mit einem Element aus der zweiten Reihe, wird ein Wert (in diesem Algorithmus beispielsweise das Potential oder die Ladung) zugeordnet.

Die Länge eines solchen zweidimensionalen Arrays ist das Produkt aus der Länge von Reihe 1 *n\_punkte\_x* und 2 *n\_punkte\_y*. Das entspricht dem Inhalt einer Fläche, auf der die Punkte des Gitters gleichmäßig verteilt sind bzw. der Anzahl *n* der Gitterpunkte.

| Reihe 1 |  |       |       |             |       |       | entspricht x-Werten     |
|---------|--|-------|-------|-------------|-------|-------|-------------------------|
| Reihe 2 |  |       |       |             |       |       | entspricht y-Werten     |
| Weri.   |  | $U_3$ | $U_5$ | $\perp U_6$ | $U_7$ | $U_8$ | Potential bei $P(x, y)$ |

Abbildung 1: Aufbau der Arrays

In diesem Fall stellt Reihe 1 die *x*-Koordinate, Reihe 2 die *y*-Koordinate eines Punktes *P* dar.

Für den Algorithmus sind drei Arrays jener Bauart notwendig. Dadurch erhält jeder Punkt drei Eigenschaften:

- 1. *neuewerte*: Das Ergebnis, das bei der Lösung der Poisson-Gleichung entsteht, wird in diesem Array gespeichert.
- 2. *altewerte*: Wenn das Potential an jedem Punkt des Gitters berechnet und in *neuewerte* abgelegt wurde, werden die Werte für alle Punkte in *altewerte* kopiert.

Danach kann die Berechnung wiederholt und die neu errechneten Potentiale wieder in *neuewerte* gespeichert werden.

3. *ladung*: In diesem Array kann Ladung auf bestimmte Gitterpunkte gelegt werden. Sie stellt für jede Berechnung des Potentials eine Konstante dar, welche im Voraus gesetzt werden muss.

Die ersten Voraussetzungen wurden nun geschaffen, allerdings müssen noch weitere Überlegungen angestellt werden, um ein realistisches Ergebnis mit probaten Mitteln zu erreichen.

# **3.2.3** Die Parameter *z*,  $\rho(x, y)$ , *n*,  $U_S(x, y)$ , *s*

Ausgangspunkt der gesamten Berechnung ist eine Ladungsverteilung. Mit Hilfe von *ρ*(*x, y*) (entsprechend im Quellcode: *ladung[x][y]*) können Ladungen gesetzt werden. Nahe liegender ist es, von festem Potential aus zu gehen, da dieses in der Realität leichter zu erzeugen ist als einzelne, ruhende Ladungen.

Deshalb kann auch ein festes Startpotential *US*(*x, y*), wenn man es gewissen Punkten des Gitters zuweist, als Initiator dienen. Das gelingt dadurch, dass *neuewerte[x][y]* in jedem Durchgang der *while*-Schleife (Kapitel 3.2.4) automatisch auf *US*(*x, y*) zurückgesetzt wird. Mehrere nebeneinander liegende Punkte mit *US*(*x, y*) entsprechen in der Praxis einer Fläche mit konstantem Potential.

Ein weiterer Parameter, der vor der Berechnung bestimmt werden muss, ist die Anzahl der Gitterpunkte *n* (entsprechend im Quellcode: *n\_punkte\_x* bzw. *n\_punkte\_y*). Dieser Parameter nimmt starken Einfluss auf die Genauigkeit der Näherung, da man mit ihm die Entfernung zum Rand bestimmt (siehe dazu Kapitel 3.5.2).

Auch *z* ist ein wichtiger Parameter. Er ist das Kriterium der *while-*Schleife (Kapitel 3.2.4) und bestimmt somit, wann sie abgebrochen wird.

Der letzte Parameter, der vor dem Start des Algorithmus festgelegt wird, ist der Skalierungsfaktor *s* (entsprechend im Quellcode: *s\_faktor*), dessen Nutzen in Kapitel 3.5.3 beschrieben wird.

#### **3.2.4 Die** *while***-Schleife zur Berechnung des Potentialverlaufs**

Die *while*-Schleife berechnet in jedem Durchgang die neuen Werte des Potentials jedes einzelnen Punktes mit Hilfe des Arrays *altewerte* und speichert diese in das Array *neuewerte*. Dabei wird die in Kapitel 3.1.2 beschriebene Gleichung (3.6) gelöst:

```
_{349} double p = ladung [i][j]/4/ epsilon;
350 neuewerte [i][j] = ( \text{altewerte} [i + 1][j] + \text{altewerte} [i - 1][j] +altewerte [i][j + 1] + altewerte [i][j - 1]) / 4 + p;
```
Das geschieht solange, bis folgende Bedingung erfüllt ist:

```
290 while ( höchstedifferenz > z || höchstedifferenz = = 0)
```
Ist *höchstedifferenz* größer als *z* übergibt das Array *neuewerte* seine Daten an *altewerte* und die Berechnung wird erneut ausgeführt:

```
338 altewerte [i][j] = neuewerte [i][j];
```
Ist *höchstedifferenz* allerdings kleiner oder gleich *z*, wird die Schleife abgebrochen und die Daten des Arrays *neuewerte* an die Plot-Library (Kapitel 5.3, Anhang) übergeben, welche diese grafisch darstellt. Durch *höchstedifferenz* == 0 wird verhindert, dass die Berechnung schon zu Beginn abgebrochen wird.

Die Variable *höchstedifferenz* wird folgendermaßen ermittelt:

```
330 höchstedifferenz = Math.abs (neuewerte [i][j] - altewerte [i][j]) /
      höchsterwert ;
```
Der Betrag der Differenz *neuewerte*−*altewerte* wird durch den betragsmäßig höchsten Wert geteilt, der in *neuewerte* auftritt. Dadurch wird *höchstedifferenz* standardisiert und Vergleiche verschiedener Ladungsverteilungen sind möglich.

Das Feststellen von *höchsterwert* gelingt mit Hilfe einer *if* -Abfrage, bei welcher stets der Betrag des soeben errechneten Werts mit dem bisher höchsten Wert verglichen wird:

```
_{314} if (Math. abs (neuewerte [i][j]) > höchsterwert) {
```

```
315 höchsterwert = Math. abs (neuewerte [i][j]);
```
#### **3.2.5 Berechnung der E-Feld-Vektoren**

Um eine Darstellung des **E**-Feld-Vektors an jedem Punkt des Gitters zu erhalten, wird mit Hilfe der Gleichung (3.8) sowohl die *x*- als auch die *y*-Koordinante berechnet. Diese Daten werden in zwei zweidimensionale Arrays namens *XYZx* und *XYZy* gespeichert:

 $440$  XYZx[m]  $[1] = -(\text{neuewerte } [j+1][i]) - \text{neuewerte } [j-1][i])/2;$ 

 $443$  XYZy[m]  $[1] = -(\text{neuewerte} [j] [i+1] - \text{neuewerte} [j] [i-1])/2;$ 

*XYZx* und *XYZy* unterscheiden sich allerdings von denen in Kapitel 3.2.2 beschriebenen Arrays. Die beiden Reihen dieser Arrays entsprechen nicht mehr der *x*- und der *y*-Koordinate, sondern jeder Punkt des Gitters erhält einen Index, welcher in Reihe 1 gespeichert wird, und eine Komponente des Feldstärkevektors, gespeichert in Reihe 2. Den Namen der Arrays entsprechend wird in *XYZx* die *x*-Komponente und in *XYZy* die *y*-Koordinate hinterlegt.

Aus Gründen der Übersichtlichkeit wird die Länge eines jeden Feldstärkevektors durch die Länge des längsten Vektors dividiert. Letztendlich werden auch *XYZx* und *XYZy* dem Plotter (Kapitel 5.3, Anhang) übergeben, welcher daraus die Graphen erzeugt.

#### **3.2.6 Randbedingungen**

Bei der hier gewählten Vorgehensweise kann nur ein begrenztes Gebiet in Hinsicht auf das Potential untersucht werden. Die Begrenzung findet beim Definieren der Gitterpunkte statt, woraus sich folgendes Problem ergibt:

Wie soll das Potential von einem Punkt berechnet werden, der am äußersten Rand der betrachteten Fläche liegt? Die Problematik liegt darin, dass auf mindestens einer (bei Eckpunkten sogar drei) der vier benachbarten Seiten kein Nachbarpunkt mehr definiert ist. Die Berechnung des Mittelwerts ist somit für die Randpunkte nicht möglich. Dieser Fehler setzt sich wie eine Kettenreaktion für alle anderen Punkte fort. Aus diesem Grund müssen die Ränder explizit behandelt werden.

Eine Möglichkeit das Problem zu lösen ist das Festlegen der äußersten Gitterpunkte des Bereichs *A* durch einen festen Wert des Potentials. Dadurch entsteht zwar ein Fehler, allerdings wird die Berechnung nicht unterbrochen und die Darstellung eines näherungsweise richtigen Potentialverlaufs ist möglich. Um das zu bewerkstelligen, ist es nicht notwendig, jeden Randpunkt explizit zu definieren. Viel leichter ist es, die Mittelwertbildung nur für eine kleine Fläche A<sup>'</sup> durchzuführen. Die Seitenlänge a<sup>'</sup> dieser Fläche A' ist genau um zwei Punkte kürzer als a. A' liegt folglich in A, besitzt allerdings keinen der Randpunkte von *A*. Folgende Veränderung muss dafür im Algorithmus vorgenommen werden:

0 vorher: **for**  $(i = 0; i < n$  punkte x;  $i++$ )

#### $346$  nachher: **for**  $(i = 1; j < n$  punkte\_x - 1; i++)

Die *for*-Schleife, welche jedes Element eines Arrays aufruft, erreicht folglich nur noch die Elemente, deren *x*-Koordinate einen Wert aus dem Intervall [1 ; *n*\_*punkte*\_*x* − 2] annimmt. (*y*-Koordinate analog)

Aufgrund der Tatsache, dass die Ränder aus der Berechnung ausgeschlossen sind, wird das Potential dieser auf den Ausgangswert 0 festgesetzt. Die grafische Veranschaulichung ist im Anhang unter Abbildung 4 zu finden.

#### **3.3 Lösungsbeispiele**

#### **3.3.1 Feld zweier ungleichnamig gepolter Punktladungen**

Durch Platzieren zweier Punktladungen mit verschiedenem Vorzeichen, lässt sich eine gute Abbildung des Potentialverlaufs und der Feldlinien erzeugen. Wie in Abbildung 5 gut zu erkennen ist, verlaufen die Feldlinien von der positiven Ladung zur negativen.

#### **3.3.2 Feld eines Plattenkondensators**

Aus der Abbildung 6 lassen sich physikalische Besonderheiten ablesen. Zum einen ändert sich das Potential zwischen den Platten konstant, zum anderen herrscht ein homogenes Feld zwischen den Platten. Anhand der Feldlinien ist aber auch deutlich zu erkennen, dass das Feld an den Rändern der Platten radialsymmetrisch wird.

#### **3.3.3 Feld zweier gleichnamig gepolter Ringe**

Am Beispiel von zwei gleichnamig gepolten Ringen (Abbildung 7) erkennt man das Superpositionsprinzip (Kapitel 2.1). Mittig zwischen den beiden Ringen summiert sich das Potential. Des weiteren zeigen die Feldlinien die Gleichnamigkeit der Polung. Keine Feldlinie berührt beide Ringe. Außerdem ist es interessant, dass in den Ringen kein Feld auftritt.

#### **3.3.4 Feld zweier ineinander liegender Ringe**

Setzt man zwei unterschiedlich gepolte Ringe ineinander, so entsteht in der Mitte des inneren Ringes feldfreier Raum. Im Raum zwischen den beiden Ringen, sowie außerhalb des äußeren Ringes entsteht ein elektrisches Feld und somit eine Potentialdifferenz. An Abbildung 8 lässt sich deutlich erkennen, dass der innere Ring positiv und der äußere negativ geladen ist.

#### **3.3.5 Feld zwischen einer Spitze und einer Platte**

Die Kombination einer Spitze mit einer Platte macht die Eigenschaft der Feldlinien deutlich, stets senkrecht aus einer Oberfläche ein und aus zu treten (Abbildung 9).

#### **3.4 Vergleich der Messwerte mit theoretischen Werten**

Um einen Bezug zur Theorie herzustellen, führen wir eine Messung durch. Dabei simulieren wir ein elektrisches Feld mit Hilfe einer einzelnen Punktladung (entspricht dem Parameter *ρ*), welche sich in der Mitte der betrachteten Fläche befindet. Die Punkte, an welchen das Potential gemessen und berechnet wird besitzen alle die *x*-Koordinate 500 und eine *y*-Koordinaten aus dem Intervall [501 − 799]. Sie liegen somit auf einer Geraden, die von der felderzeugenden Punktladung in Richtung des Randes verläuft.

Die Messung wird mit folgenden Parametern durchgeführt:

 $n = 1000^2 = 1000000; \rho(500, 500) = 1; z = 0.0001$ 

Trägt man die Messwerte in ein *d*-*U*-Diagramm (Anhang, Abbildung 11) ein, so lässt

sich deutlich erkennen, dass das Potential *U* mit wachsender Entfernung *d* zur Punktladung *q* abnimmt. Wie Gleichung (2.15) bestätigt, gilt: *U* ∼ *d*<sup>−</sup><sup>1</sup>

Der ermittelte Graph ist dem zu erwartenden Graphen der Funktion *f*(*x*) = *x*<sup>−</sup><sup>1</sup> sehr ähnlich, weicht aber entscheidend ab und verläuft nicht asymptotisch. Im Gegensatz zu  $U(x, y)$  - die Theorie besagt, dass das Potential erst im Unendlichen 0 wird - nimmt  $U_b(x, y)$  den Wert 0 an.

Vergleicht man verschiedene theoretische Werte *U*(*x, y*) mit ermittelten Werten des Potentials *Ub*(*x, y*), so erkennt man, dass die Genauigkeit unterschiedlich ist. Die besten Ergebnisse werden in größtmöglicher Entfernung zum Rand und zur Ladung erzielt.

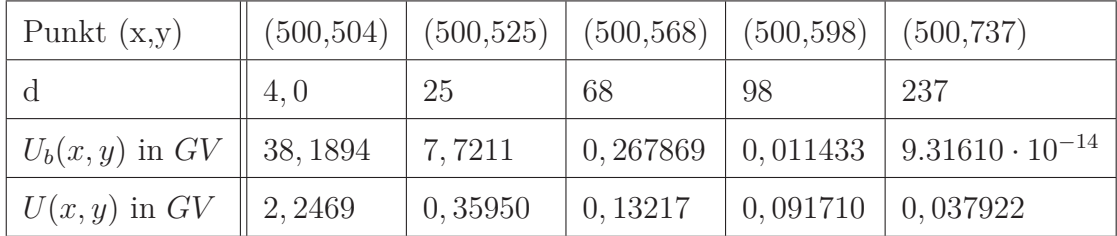

#### **3.5 Fehlererklärung**

#### **3.5.1 Mittelwertbildung mit nur vier Werten**

Dadurch, dass die Finite-Differenzen-Methode (Kapitel 3.1) angewendet wurde, wird das Potential eines Punktes durch den Mittelwert von nur vier Punkten berechnet. Dass das gerade in Bereichen extremer Potentialveränderungen, z.B. in der Nähe der felderzeugenden Ladung, zu Fehlern führt, ist nicht verwunderlich, denn wie im Anhang Kapitel 5.5 (Gleichung (5.10)) erklärt, müsste eigentlich der Mittelwert aller umliegenden Punkte ermittelt werden.

#### **3.5.2 Einfluss der Randbedingungen auf das Ergebnis**

Da man zur korrekten Berechnung unendlich viele Punkte einbeziehen müsste, dies aber nicht möglich ist, ergeben sich Ungenauigkeiten. Die Randbedingungen, welche für die Lösung unbedingt notwendig sind, verfälschen die Werte der nahe am Rand liegenden Punkte stark und damit den Wert aller Punkte (Randbedingungen, Kapitel 3.2.6). Das lässt sich auch eindeutig am Verlauf des Graphen (Abbildung 11) festmachen: Das eigentlich asymptotisch verlaufende Potential nimmt den Wert 0 an. Das beeinflusst den Verlauf des gesamten Graphen, der deshalb schneller abnimmt. Zur Verdeutlichung dieser Problematik bietet sich an, einen Punkt in der Nähe des Randes mit der gleichen Ladung zu versehen, wie den Punkt in der Mitte der Fläche. Es wird sich herausstellen, dass der außen liegende Punkt trotz der betragsmäßig gleichen Ladung ein niedrigeres Potential erzeugt. Verdeutlicht wird diese Feststellung in Abbildung 10 im Anhang.

#### **3.5.3 Rechendauer (Skalierungsfaktor** *s***)**

Hat man unendlich viel Zeit zur Verfügung, so erhält man mit diesem Programm eine ziemlich genaue Lösung für den Potentialverlauf. Allerdings ist das nicht möglich und so entstehen nicht zu vernachlässigende Fehler. Die Anzahl *n* der Punkte, die in die Berechnung einbezogen werden, die Komplexität der Ladungsverteilung, sowie das Kriterium *z* der *while*-Schleife beeinflussen die Rechendauer stark. Dabei gilt:

Je höher *n*, je komplexer die Ladungsverteilung und je niedriger *z* desto mehr Zeit benötigt die Berechnung.

Aber nicht nur die Dauer der Berechnung wird durch *n* vergrößert. Auch wenn der Algorithmus abgeschlossen ist, benötigt der Computer Rechenleistung zur interaktiven graphischen Darstellung der Ergebnisse. Um genaue Werte zu erhalten, aber dennoch den Computer beim Betrachten des Graphen nicht zu überlasten, wurde ein Skalierungsfaktor *s* eingeführt, der nur einen gewissen Bruchteil der berechneten Punkte an den Plotter übergibt. Im Quellcode wird *s* als *s\_faktor* bezeichnet.

Die theoretischen und die ermittelten Ergebnisse dieser Arbeit weichen zwar an manchen Stellen voneinander ab, allerdings kann festgestellt werden, dass die wichtigsten Phänomene der Elektrostatik realitätsnah darstellbar sind. Für die exakte Berechnung absoluter Werte wären leistungsstarke Computer nötig. Aber auch mit geringerem Aufwand sind beachtliche Ergebnisse möglich. Zumindest qualitativ lassen sich Sinnzusammenhänge der Physik hervorragend verdeutlichen.

Da eben diese Sinnzusammenhänge Inhalte des Leistungskurses Physik darstellen, reizte es mich, ein im Unterricht anwendbares Programm zu entwickeln, das dem Lehrer die Möglichkeit gibt das anfangs rätselhafte Potential zu veranschaulichen und von umständlichen Versuchen, wie die Darstellung der Feldlinien mit Hilfe von Grieskörnern und Rizinusöl, ab zu sehen.

Die Erwartungen, die ich anfangs an meine Arbeit stellte, wurden stetig nach oben korrigiert. Dadurch steigerte ich nicht nur mein Interesse an Physik, Mathematik und Informatik. Das Auseinandersetzen mit umfangreichen physikalischen Abhandlungen gewährte mir darüber hinaus Einblicke in komplexere Themengebiete der Physik. Auch wenn oder gerade weil vieles in den Büchern noch unverständlich wirkt, weckte das Recherchieren das Bedürfnis, sich zukünftig intensiver damit zu beschäftigen.

# **5 Anhang**

**5.1 Ausführliche Herleitung des elektrischen Flusses in Abhängigkeit der Ladungsverteilung**

$$
\Phi_{el} = \oint_{A} \frac{1}{4\pi\varepsilon_{0}} \int_{V} \frac{\rho(\mathbf{r}')}{d^{2}} \hat{\mathbf{d}} \, dV \, d\mathbf{A}
$$
\n
$$
d\mathbf{A} = \hat{\mathbf{d}} \, dA
$$
\n
$$
\Rightarrow \Phi_{el} = \oint_{A} \frac{1}{4\pi\varepsilon_{0}} \int_{V} \frac{\rho(\mathbf{r}')}{d^{2}} \hat{\mathbf{d}} \, dV \hat{\mathbf{d}} \, dA
$$
\n
$$
\hat{\mathbf{d}}^{2} = \hat{d}^{2} \cos \varphi = 1
$$
\n
$$
\Rightarrow \Phi_{el} = \int_{V} \frac{\rho(\mathbf{r}')}{d^{2}} \, dV \frac{1}{4\pi\varepsilon_{0}} \oint_{A} dA
$$
\n
$$
\oint_{A} dA = 4\pi d^{2}
$$
\n
$$
\Rightarrow \Phi_{el} = \frac{1}{\varepsilon_{0}} \int_{V} \rho(\mathbf{r}') \, dV \tag{5.1}
$$

### **5.2 Bedeutung von Gradient, Divergenz und Rotation**

1. Der Gradient: ∇*U* [3, S.16]

$$
\nabla U = \left(\hat{\mathbf{x}}\frac{\partial}{\partial x} + \hat{\mathbf{y}}\frac{\partial}{\partial y} + \hat{\mathbf{z}}\frac{\partial}{\partial z}\right)U\tag{5.2}
$$

Der Gradient ist ein Vektoroperator. Er besteht aus der Summe der partiellen Ableitungen aller Koordinaten.

Bei der partiellen Ableitung wird nach nur einer Variablen abgeleitet und die übrigen konstant gehalten. Das bietet sich bei mehrdimensionalen Gleichungen an.

2. Die Divergenz: ∇ · **E** [3, S.17]

$$
\nabla \cdot E = \left(\hat{\mathbf{x}}\frac{\partial}{\partial x} + \hat{\mathbf{y}}\frac{\partial}{\partial y} + \hat{\mathbf{z}}\frac{\partial}{\partial z}\right) \cdot (E_x\hat{\mathbf{x}} + E_y\hat{\mathbf{y}} + E_z\hat{\mathbf{z}})
$$
(5.3)

$$
= \left(\frac{\partial E_x}{\partial x} + \frac{\partial E_y}{\partial y} + \frac{\partial E_z}{\partial z}\right) \tag{5.4}
$$

Die Divergenz gibt Auskunft darüber, ob Vektoren einer Vektorfunktion geordnet oder ordnunglos verteilt sind. Wenn ∇ · **E** = 0 (gültig für elektrische Felder), so orientieren sich die Vektoren zu einer "Quelle" hin.

3. Die Rotation: ∇ × **E** [3, S.19]

Mit Hilfe der Rotation lassen sich Aussagen über eventuelle Wirbel einer Vektorfunktion treffen. Für das elektrische Feld gilt  $\nabla \times \mathbf{E} = 0$ . Das bedeutet, das Feld ist wirbelfrei. Diese Eigenschaft ist ausschlaggebend für dessen Konservativität.

#### **5.3 Grafische Darstellung des Arrays** *neuewerte*

Der sogenanten Plotter ist nicht von mir eigenhändig programmiert worden. Ich greife dabei auf eine öffentliche *library* [1] zurück. Diese *library* verarbeitet die Punkte, die ich zuvor errechnet habe, zu einer Grafik. Das Benutzen dieser kostenlos bereitgestellten Software erspart das Programmieren einer sehr aufwändigen 3D-Grafik. Die Tatsache, dass die *library* in der Programmiersprache *java* zur Verfügung stand, bewegte mich dazu, mein Programm ebenfalls in dieser Sprache zu schreiben.

# **5.4 Ausführliche Anwendung der Finite-Differenzen-Methode auf die Poisson-Gleichung**

$$
\nabla^2 U = \frac{\partial^2 U}{\partial x^2} + \frac{\partial^2 U}{\partial y^2} = -\frac{\rho}{\varepsilon_0}
$$

Einsetzen des Differenzenquotienten:

$$
\frac{U(x+h,y) - 2U(x,y) + U(x-h,y)}{h^2} + \frac{U(x,y+h) - 2U(x,y) + U(x,y-h)}{h^2} =
$$
  

$$
\frac{U(x+h,y) + U(x-h,y) + U(x,y+h) + U(x,y-h) - 4U(x,y)}{h^2} =
$$

Auflösen nach *U*(*x, y*) und Verwendung der Abkürzungen [1.], [2.] und [3.]:

$$
\frac{C(x,y) - 4U(x,y)}{h^2} = -\frac{\rho(x,y)}{\varepsilon_0}
$$

$$
\frac{4U(x,y)}{h^2} = \frac{\rho(x,y)}{\varepsilon_0} + \frac{C(x,y)}{h^2}
$$

$$
U(x,y) = \frac{1}{4} \left[ C(x,y) + \frac{h^2 \rho(x,y)}{\varepsilon_0} \right] \frac{[2]}{=} U(x,y) = \overline{U}(x,y) + \frac{h^2 \rho(x,y)}{4\varepsilon_0} \frac{[3]}{=} U(x,y) = \overline{U}(x,y) + \rho^*(x,y)
$$

$$
\boxed{U(x,y) = \overline{U}(x,y) + \rho^*(x,y)}
$$
(5.5)
$$
\frac{1}{2} \cdot \overline{U}(x,y) = U(x+h,y) + U(x-h,y) + U(x,y+h) + U(x,y-h)
$$
Abkürzungen:
$$
\begin{vmatrix} 1. & C(x,y) = U(x+h,y) + U(x-h,y) + U(x,y+h) + U(x,y-h) \\ 2. & \overline{U}(x,y) = \frac{1}{4}C(x,y) \\ 3. & \rho^*(x,y) = \frac{h^2 \rho(x,y)}{4\varepsilon_0} \end{vmatrix}
$$

Anmerkung: Zwei benachbarte Punkte befinden sich im Abstand *h* zueinander.

### **5.5 Interpretation der Laplace-Gleichung**

Mit Hilfe der Laplace-Gleichung kann das elektrische Potential in ladungsfreiem Raum bei gegebener Ladungsverteilung berechnet werden.

Allerdings ist die Lösung einer partiellen Differentialgleichung nicht eindeutig bestimmbar. Um dieses Problem einzuschränken betrachten wir vorerst das Verhalten der Laplace-Gleichung im Eindimensionalen. Die Laplace-Gleichung sieht, wenn sie nur noch von einer Variablen *x* abhängt, folgendermaßen aus [3, S.111]:

$$
\frac{d^2U}{dx^2} = 0\tag{5.6}
$$

Lösungen für diese Differentialgleichung hängen nicht von unendlich vielen Variablen, sondern nurmehr von *m* und *t* ab:

$$
\int \frac{d^2U}{dx^2} dx = \int 0 dx
$$
  

$$
\frac{dU}{dx} = m ; m \in \mathbf{R}
$$
  

$$
\int \frac{dU}{dx} dx = \int m dx ; m \in \mathbf{R}
$$
  

$$
U = mx + t ; m, t \in \mathbf{R}
$$
 (5.7)

Offensichtlich handelt es sich dabei um eine Geradengleichung. Das Reduzieren auf eine Dimension lässt sich schwer in die Praxis übertragen. Allerdings hilft uns dieser Schritt Analogien zum komplizierteren Fall der Zweidimensionalität herzustellen. Dafür müssen zwei Aspekte beachtet werden, welche beide durch die Eigenschaften einer Geraden begründet werden:

1. Das Potential eines Punktes *P* kann man stets durch den Mittelwert des Potentials zweier Punkte ermitteln, welche die selbe Entfernung *a* zu *P* haben:

$$
U(P) = \frac{1}{2}[U(P+a) - U(P-a)]
$$
\n(5.8)

2. Die Funktion verbindet zwei Punkte stets auf dem direkten und kürzesten Weg. Das heißt, es können keine Maxima oder Minima, abgesehen von Rand/- oder Fixpunkten, entstehen. Eigentlich ist diese Feststellung eine Folge der ersten Eigenschaft, da der Wert eines Maximums nie gleich dem Mittelwert der umliegenden Punkte sein kann.

Die partielle Differentialgleichung, zu der die Laplace-Gleichung in zwei Dimensionen wird, lässt keine derart leichte Lösung mehr zu [3, S.112]:

$$
\frac{\partial^2 U}{\partial x^2} + \frac{\partial^2 U}{\partial y^2} = 0\tag{5.9}
$$

Allerdings gelten auch hier, die für die eindimensionale Laplace-Gleichung aufgestellten Thesen:

1. Der Mittelwert aller Punkte, welche die Entfernung *r* zu einem Punkt *P* haben, sich folglich auf einem Kreis mit dem Radius *r* und Mittelpunkt *P* befinden, entspricht dem Wert von *P*:

$$
U(P) = \frac{1}{2\pi r} \oint_{Kreis} Udl
$$
\n(5.10)

2. Wiederum kann aus 1. geschlossen werden, dass keine Maxima oder Minima auftreten. Die Funktion erzeugt den Graphen, der die Randpunkte und gewisse gegebene Werte möglichst glatt verbindet.

Diese Eigenschaften erlauben es einem nun, eine annähernd richtige Lösung durch iterative Mittelwertbildung zu erhalten.

# **5.6 Abbildungen**

#### **5.6.1 Schematische Programmstruktur des Algorithmus**

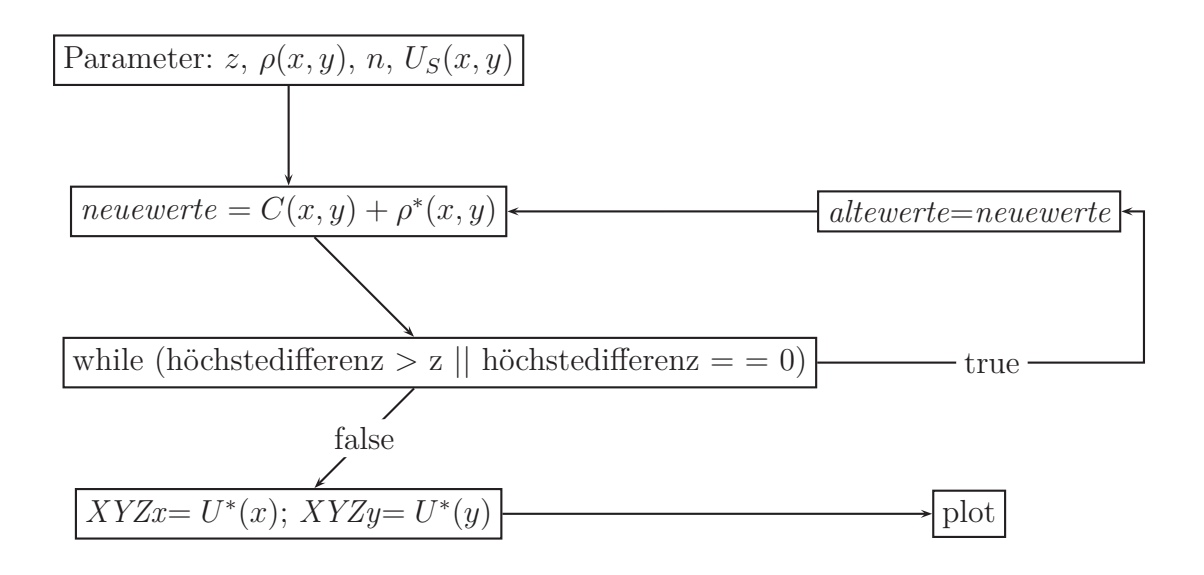

Abbildung 2: Schematische Programmstruktur

#### **5.6.2 Mittelwertbildung und Randbedingungen**

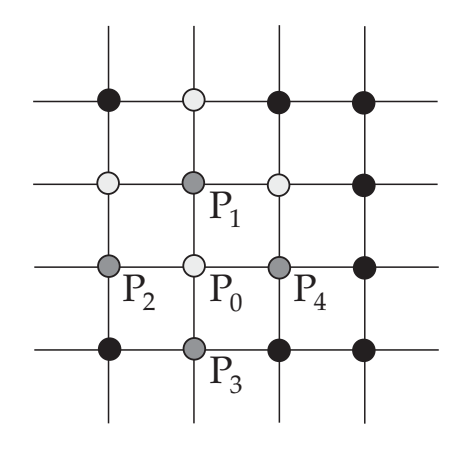

Abbildung 3: Mittelwertbildung

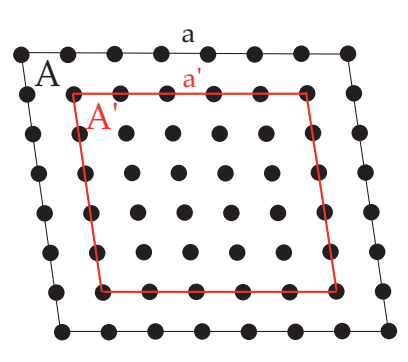

Abbildung 4: Randbedingungen

# **5.6.3 Feld zweier ungleichnamig gepolter Punktladungen**

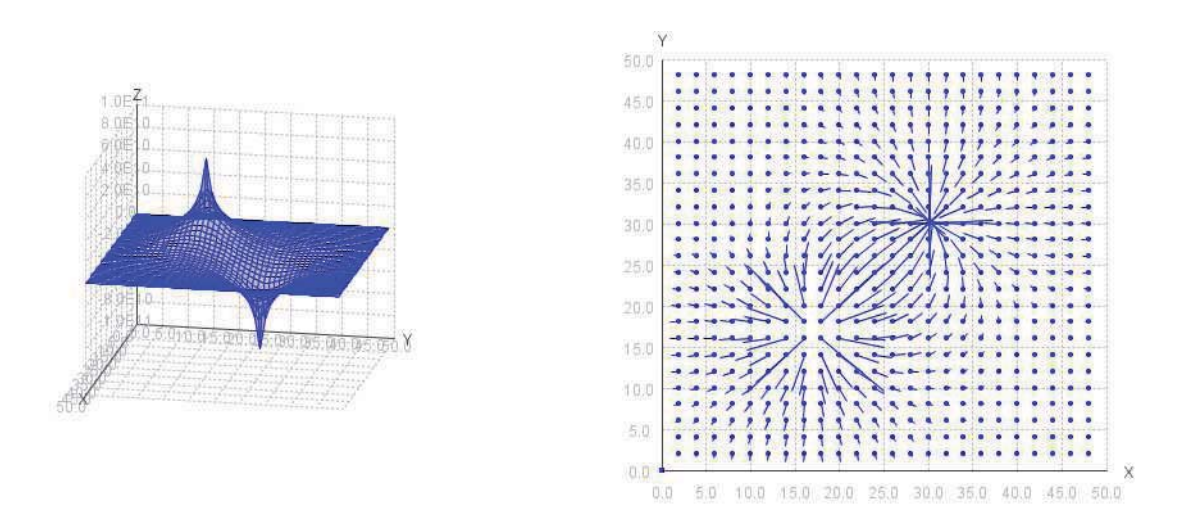

Abbildung 5: Zwei Punktladungen

#### 60.0 SA-D 48.0  $42.0$ 36.0  $30.0$  $24.0$  $X_{\overline{000}}$  $18.0$ Y JOSEFFE  $120$  $6.0$  $0.0$  $0.0\,$  $6.0$  $12.0$ 18.0  $24.0$ 30.0  $36.0$ 42.0 48.0 54.0 60.0

#### **5.6.4 Feld eines Plattenkondensators**

Abbildung 6: Plattenkondensator

# **5.6.5 Feld zweier gleichnamig gepolter Ringe**

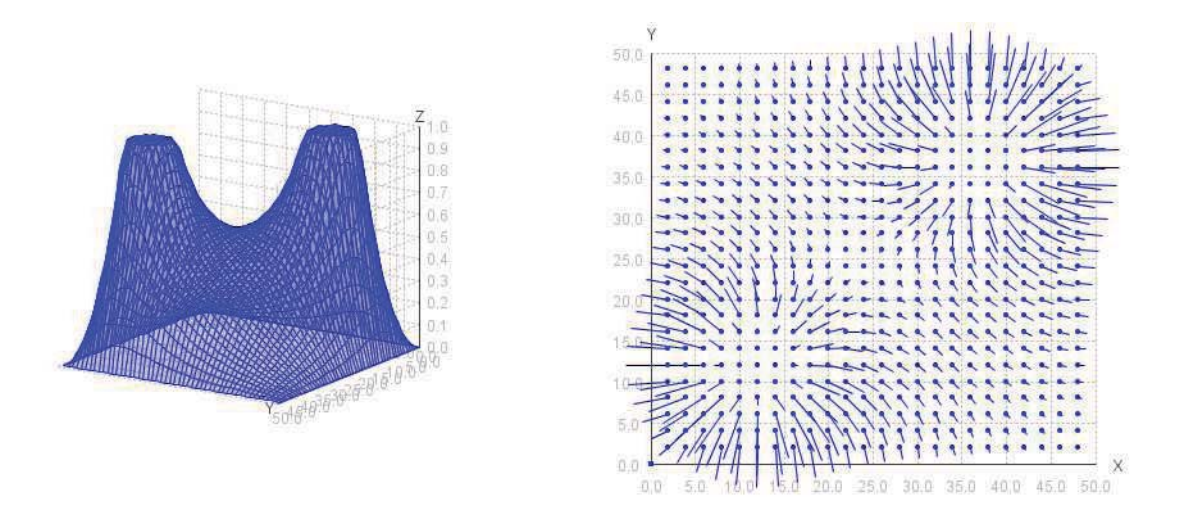

Abbildung 7: Zwei gleichnamige Ringe

# **5.6.6 Feld zweier ineinander liegender Ringe**

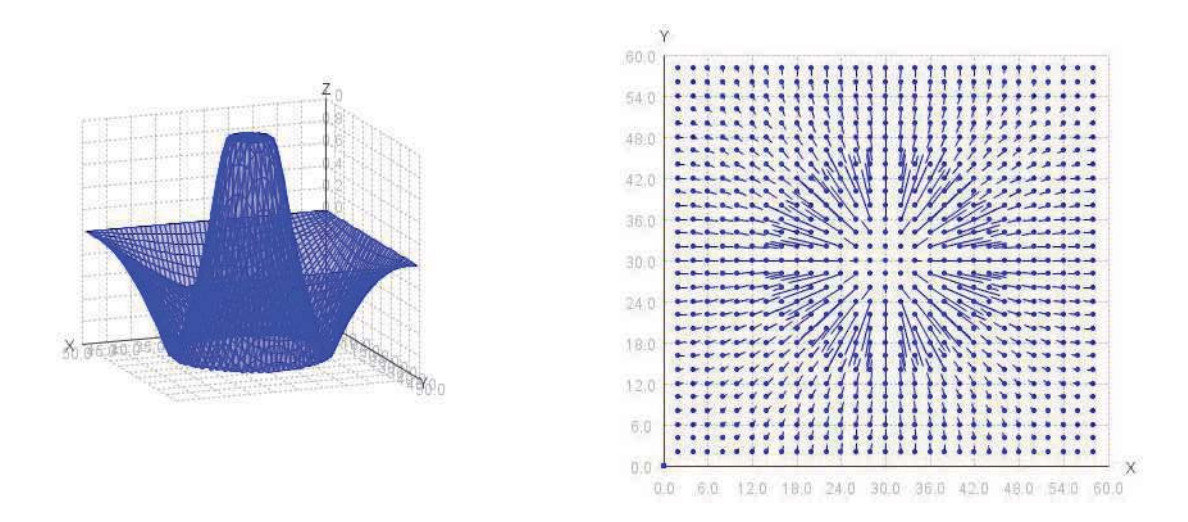

Abbildung 8: Zwei ineinander liegende Ringe

# **5.6.7 Feld zwischen einer Spitze und einer Platte**

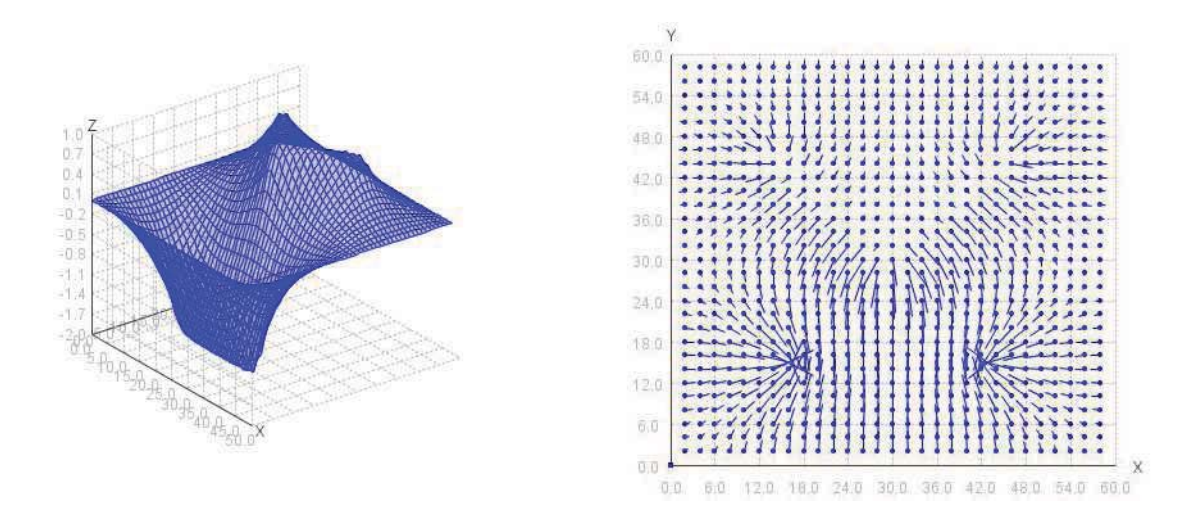

Abbildung 9: Spitze und Platte

# **5.6.8 Randproblem**

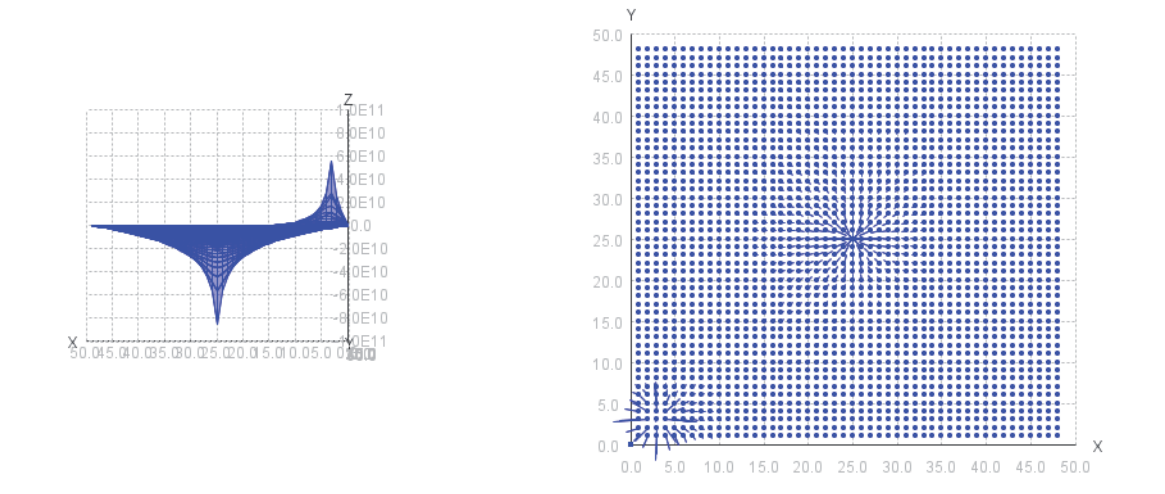

Abbildung 10: Einfluss des Randes

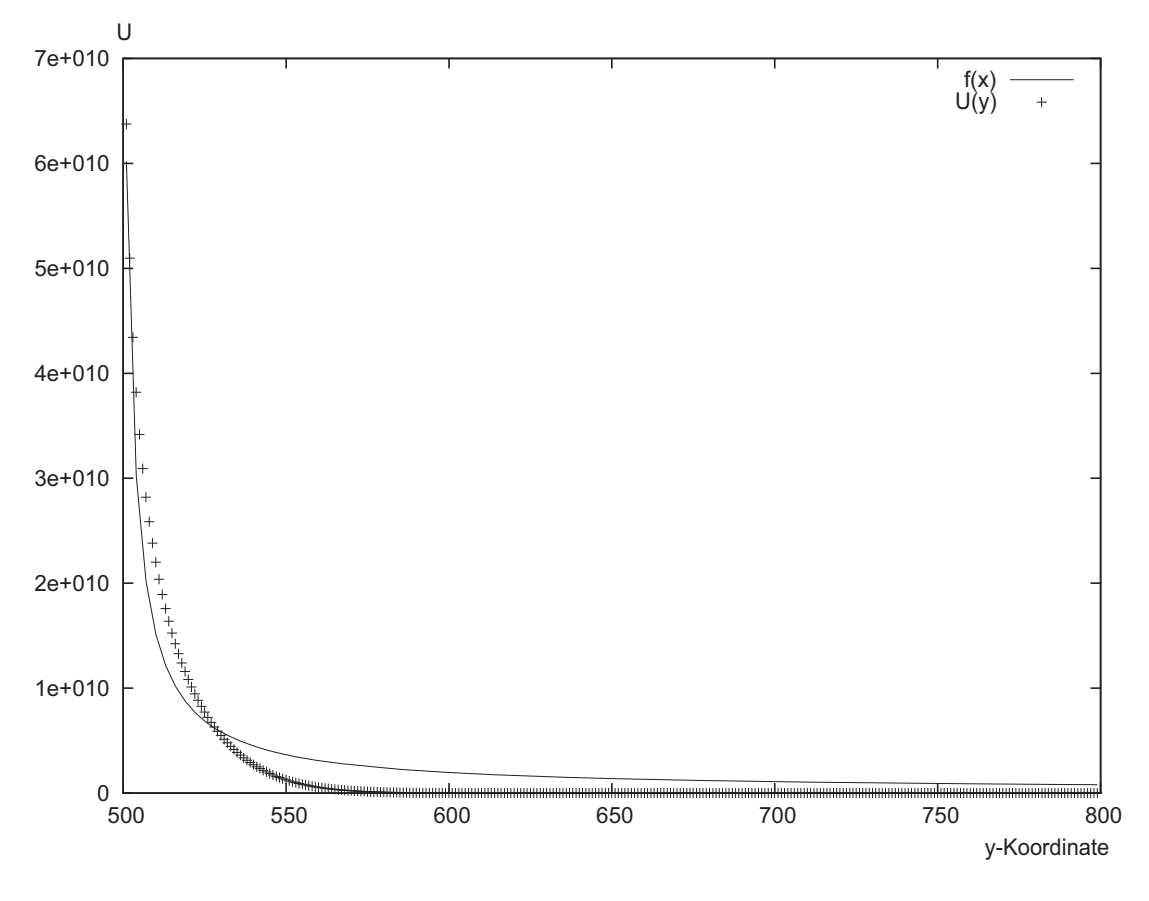

**5.6.9** *d***-***U***-Diagramm**

Abbildung 11: *d*-*U*-Diagramm

Der Punkt an dem sich die felderzeugende Ladung befindet hat die Koordinaten (500*,* 500). Wenn man nun die *x*-Koordinate beibehält, die *y*-Koordinate allerdings von 500 schrittweise erhöht, so steigt der Abstand *d* zum Punkt der Ladung. Aufgrund dieser Tatsache ist das Antragen der *y*-Koordinate äquivalent zu einem *d*-*U*-Diagramm.

### **5.7 Quellcode des Algorithmus**

```
1
2 package javaapplication2 ;
3
4 import java . awt . GridLayout ;
5 import javax . swing . JFrame ;
6
7 import javax . swing . SwingWorker ;
8 import org.math.plot.*;
9
10 /∗
11 * To change this template, choose Tools | Templates
12 * and open the template in the editor.
13 ∗/
14 / * *15 ∗
16 ∗ @author Martin Gerer
17 ∗/
18
19 public class Berechnung extends SwingWorker<Void , Void> {
20 //Hier kann die Anzahl der Gitterpunkte gesetzt werden!
21 int n_punkte_x ; int n_punkte_y ;
22 //Anzahl der dargestellten Punkte
23 int s_faktor ;
24 String ladungsverteilung ;
25 int l ; int r2 ; int d ; int r3 ; int r4 ; int r5 ; int r6 ; int x1 ;
26 int y1 ; int x2 ; int y2 ; double z ;
27 int progress = 0;
28
29
30 @Override
31 public Void doInBackground () {
32 berechnen () ;
\frac{3}{3} // Initialize progress property.
34 return null ;
\begin{array}{ccc} 35 & \hspace{1.5cm} & \hspace{1.5cm} \end{array}36
37 /*
38 ∗ Executed in event dispatching thread
39 \times /40 @Override
41 public void done () {
42 System.out.println ("done");
43 }
44 public void setVariables (
```

```
45 //Hier kann die Anzahl der Gitterpunkte gesetzt werden!
46 int n_punkte_x , int n_punkte_y ,
47 //Anzahl der dargestellten Punkte
48 int s_faktor , String ladungsverteilung , int l , int r2 , int d ,
49 int r3 , int r4 , int r5 , int r6 , int x1 , int y1 , int x2 ,
50 int y2 , double z
\begin{array}{c} 51 \end{array} ) {
\text{this in}-\text{punkte} \ x = \text{n}-\text{punkte} \ x;\text{this } \text{.} \text{ n\_punkte\_y = n\_punkte\_y};
\text{this} \cdot \text{s}_{\text{i}} = \text{s}_{\text{i}} \cdot \text{that}55 this . ladungsverteilung = ladungsverteilung ;
\text{this} \ \ l = 1;\text{this} \cdot \text{r2} = \text{r2};\text{this} \cdot \text{d} = \text{d};
\text{this} \cdot \text{r3} = \text{r3};60 this r4 = r4;
t \text{his } r5 = r5;
t \text{his } r6 = r6;
63 this x1 = x1;
t \text{his } v1 = v1;
t \text{his } x2 = x2 ;
\text{this} \cdot \text{y2} = \text{y2};\text{this} \cdot z = z;
68 }
69 public void berechnen ()
70 {
71 // Start Berechnung−−−−−−−−−−−−−−−−−−−−−−−−−−−−−−−−−−−−−−−−−
72 double h = 1;
73
74 //Anzahl der Durchläufe
75 int n durchlauf = 0;
76
77 //Epsilon 0
78 double epsilon = 8.854187817E−12;
79
80 //Erzeugen der Arrays
\mathbf{S} double [[[] altewerte = new double [n_punkte_x ] [n_punkte_y] ;
\text{double} \text{[]} \text{] \text{new} \text{erf} \text{new} = \text{new} \text{ double} \text{[} \text{n\_punkte\_x \text{]} \text{[} \text{n\_punkte\_y \text{]}} \text{;}83 double [ ] [ ] ladung = new double [ n_punkte_x ] [ n_punkte_y ] ;
84
85 int i = 0;
86 int j = 0;
87
88 ////////// Hier kann Ladungsverteilung gesetzt werden!////////
89
90
```

```
91 // 2 Punktladungen ////////
92 if (ladungsverteilung = "punktamrand") {
93 \lceil \text{adung } [x1] | y1 \rceil = 1;_{94} ladung [x2 ] [y2] = -1;
95
 96 }
97
98 //1 Punktladung ////////////
99
100 if (ladungsverteilung == "einepunktladung") {
101
102 //ladung [(n\_punkte_x) / 2] [(n\_punkte_y) / 2] = 1;_{103} ladung [x1 ] [y1] = 1;
\begin{array}{ccc} 104 & & \end{array}105
106
107 /// fe s te s Potential //////////////////////////////////////
108
109 double \begin{bmatrix} | & | \end{bmatrix} festewerte = new double \begin{bmatrix} n punkte_x \end{bmatrix} \begin{bmatrix} n punkte_y \end{bmatrix};
110
111
112 ////// Kreis mit Radius r2 ////////////////////////////////
113 if (ladungsverteilung == "kreismitradius"){
114
115 double w = 0;
116 for (i = 1; i < n_punkte_x - 1; i++) {
117 for (j = 1; j < n punkte<sub>y</sub> - 1; j++) {
\mathbf{w} = \text{Math round} (\text{Math} \cdot \text{sqrt} (\text{Math} \cdot \text{row} (\text{Math} \cdot \text{row})))\text{(n\_punkte}_x/2-i), 2)
120 +{\rm Math.} pow ((n\_punkte_y/2-j), 2));
\inf(w = r^2) {
122 festewerte [i][j]=1;\left\{ \begin{array}{ccc} 1 & 2 & 3 \ 1 & 2 & 3 \end{array} \right\}\left\{\n \begin{array}{ccc}\n 124 & 0 & 0 \\
 0 & 0 & 0 \\
 0 &amp; 0 &amp; 0\n \end{array}\n \right\}</math>\left\{\n \begin{array}{ccc}\n 1 & 25 \\
 \end{array}\n \right\}126 }
127
128 ////////// Kondensatorplatten mit dem Abstand d/}/!/!/!/!/!/129 if (ladungsverteilung == "plattenkondensator"){
130 for ( i=n_punkte_x / 4; i <3∗n_punkte_x / 4; i++){
j=n\_punkte_x/2 + d/2;132 festewerte [i][j]=1;
\left\{\n \begin{array}{ccc}\n 133 & & \\
 & & & \\
 & & & \\
 & & & \\
 & & & \\
 & & & \\
 & & & \\
 & & & \\
 & & & \\
 & & & \\
 & & & \\
 & & & \\
 & & & \\
 & & & \\
 & & & \\
 & & & \\
 & & & \\
 & & & \\
 & & & \\
 & & & \\
 & &f(x) = \text{for} ( i=n_punkte x / 4; i <3*n_punkte x / 4; i++){
135 j=n punkte x/2 - d/2;
136 festewerte [i ] [j]=-1;
```
 $\left.\begin{array}{ccc} 137 & & & \end{array}\right\}$ <sup>138</sup> }

139 <sup>140</sup> ////// 2 Kreise mit Radius r3 ////////////////////////////// 141 **if** (ladungsverteilung = "zweikreisemradius"){  $_{142}$  **double**  $w = 0$ ;  $f(x) = \text{for}$  ( i = 1; i < n punkte x - 1; i++) {  $f(x) = f(x) = 1;$  j < n\_punkte\_y - 1; j++) {  $\mathbf{w} = \text{Math round}(\text{Math} \cdot \text{sqrt}(\text{Math}) \cdot \text{row})$  $146$   $(3*n\_punkte_x/4-i)$ , 2) 147  $+Math. pow ((3*n. punkte y/4-j), 2))$  ;  $\text{if } (w = r3)$  {  $149$  festewerte  $[i][j]=1;$  $\left\{150\right\}$  $\left\{ \begin{array}{ccc} 151 & & & \end{array} \right\}$  $\{152\}$  } 153 **for**  $(i = 1; i < n\_punkte_x - 1; i++)$  {  $f_{154}$  **for** ( $j = 1$ ;  $j < n\_punkte_y - 1$ ;  $j++)$  {  $\mathbf{w} = \text{Math}$ . round (Math . s q r t (Math . pow (  $156$  (n\_punkte\_x/4- i ),2)  $+ \text{Math. pow}((n\_punkte\_y/4-i), 2))$  ;  $\inf(w = r3)$  {  $159$  festewerte  $[i][j]=1;$  $\left\{160\right\}$  $\left\{ \begin{array}{ccc} 161 \end{array} \right.$  $\{162\}$  }  $\begin{array}{ccc} 163 & & & \end{array}$ 164 165 // ///// 2 Kreise +,- mit Radius r4 /////////////////////////// <sup>166</sup> **i f** ( l a d u n g s v e r t eil u n g == " z w e ikreise+−mitradius "){ 167 **double** w = 0; 168 **for** (**i** = 1; **i** < n\_punkte\_x - 1; **i**++) {  $f_{169}$  **for** ( $j = 1$ ;  $j < n\_punkte_y - 1$ ;  $j++)$  {  $W = \text{Math round} (\text{Math.sqrt} (\text{Math.pow})$  $171$  ( 3∗n punkte  $x/4- i$  ) , 2)  $+ \text{Math. pow}((3*n\_punkte_y/4-j), 2))$  ;  $\iota$  173 **if**  $(w = r4)$  {  $174$  festewerte [i][j]=1;  $\left\{ \begin{array}{ccc} 175 \ 175 \end{array} \right\}$  $176$  $\begin{matrix} 177 \end{matrix}$ 178 **for** ( $i = 1$ ;  $i < n$  punkte  $x - 1$ ; i++) { 179 **for** ( $j = 1$ ;  $j < n$  punkte  $y - 1$ ;  $j++$ ) {  $\mathbf{w} = \text{Math} \cdot \text{round}(\text{Math} \cdot \text{sqrt}(\text{Math}) \cdot \text{pow}(\text{Math}))$ 

ANHANG 37

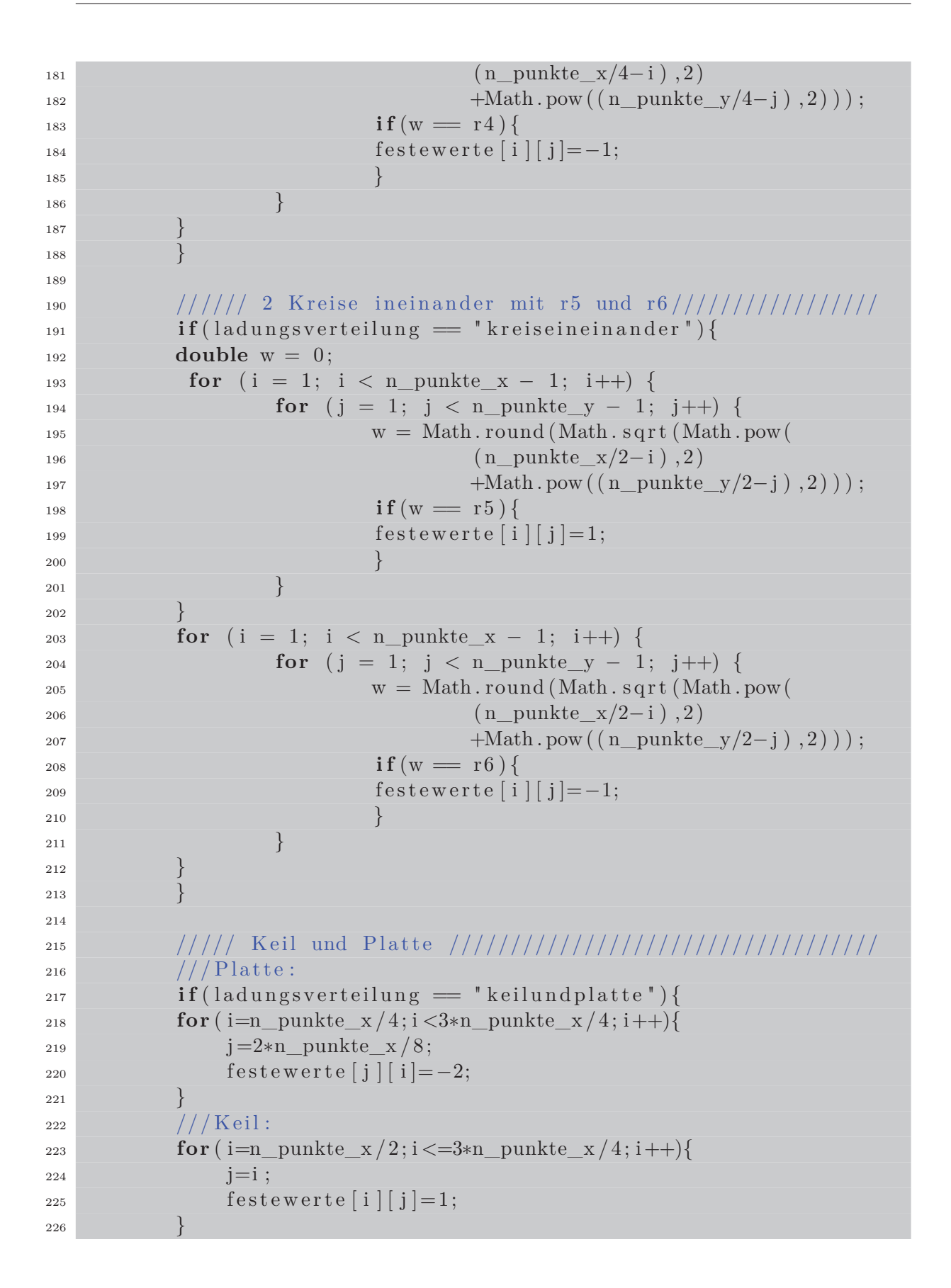

```
227 for (i=n\_punkte_x/2; i \leq 3*n\_punkte_x/4; i++)228 j=−i+n_punkte_x−1;
229 festewerte [i][ j ]=1;
\begin{array}{ccc} 230 & & \end{array}231 }
232
233 // Viereck mit Seitenlänge 2∗ l ////////////////////////
\iota_{234} if (ladungsverteilung = "viereck"){
235 for (i = 1; i < n punkte<sub>X</sub> - 1; i++)
236 for (j = 1; j < n_punkte_y − 1; j++) {
237 if (Math. abs(i - n\_punkte_x/2)<sup>238</sup> \leq 1/2 && Math . abs ( j − n_punkte_y
\frac{239}{2} \leq 1/2240 if (Math \cdot abs(i - n\_punkte_x/2) = 1/2241 | Math. abs (| \text{Math} \cdot \text{abs}(j - n\_ \text{punkte\_y}/2) == 1/2) {
242 festewerte [i][j]=1;
\begin{array}{c} 243 \end{array}244 }
245 }
246 }
247 }
248
249 //////// Faradayscher Käfig
              ////////////////////////////////
\iint ( \, \mathrm{ladungsvert eilung} \, = \, " \, \mathrm{faraday } s \mathrm{cher} \, " ) \{251 ////Platten////\text{for} \left( \text{ i=n\_punkte\_x } / 4; \text{ i} < 3*n\_punkte\_x } / 4; \text{ i++} \right)253 j=n_punkte x / 4;
254 festewerte [i][j]=1;
\left.\begin{array}{ccc} 255 & & & \end{array}\right\}\text{for} ( i=n_punkte_x / 4; i <3*n_punkte_x / 4; i++){
<sup>257</sup> j=3∗n punkte x/4;
1^{258} festewerte [i ] [j]=-1;
\begin{array}{c} 259 \end{array}260 ////Krei ///////
261 double w = 0;
f_{262} for (i = 1; i < n punkte x - 1; i++) {
f_{263} for (j = 1; j < n\_punkte_y - 1; j++) {
\mathbf{w} = \text{Math. round}(\text{Math.} \text{sqrt}(\text{Math.} \text{pow}))\frac{265}{(n\_punkte_x/2-i)}, 2)^{266} +Math . pow ((n\_punkte_y/2-j), 2)) ;
<sup>267</sup> if (w \equiv n \text{ punkte } x / 8 ) {
268 festewerte [i][j]=1;\begin{CD} 269 \end{CD}\begin{array}{c} 270 \end{array}\begin{array}{ccc} \text{271} & \text{31} \end{array}
```
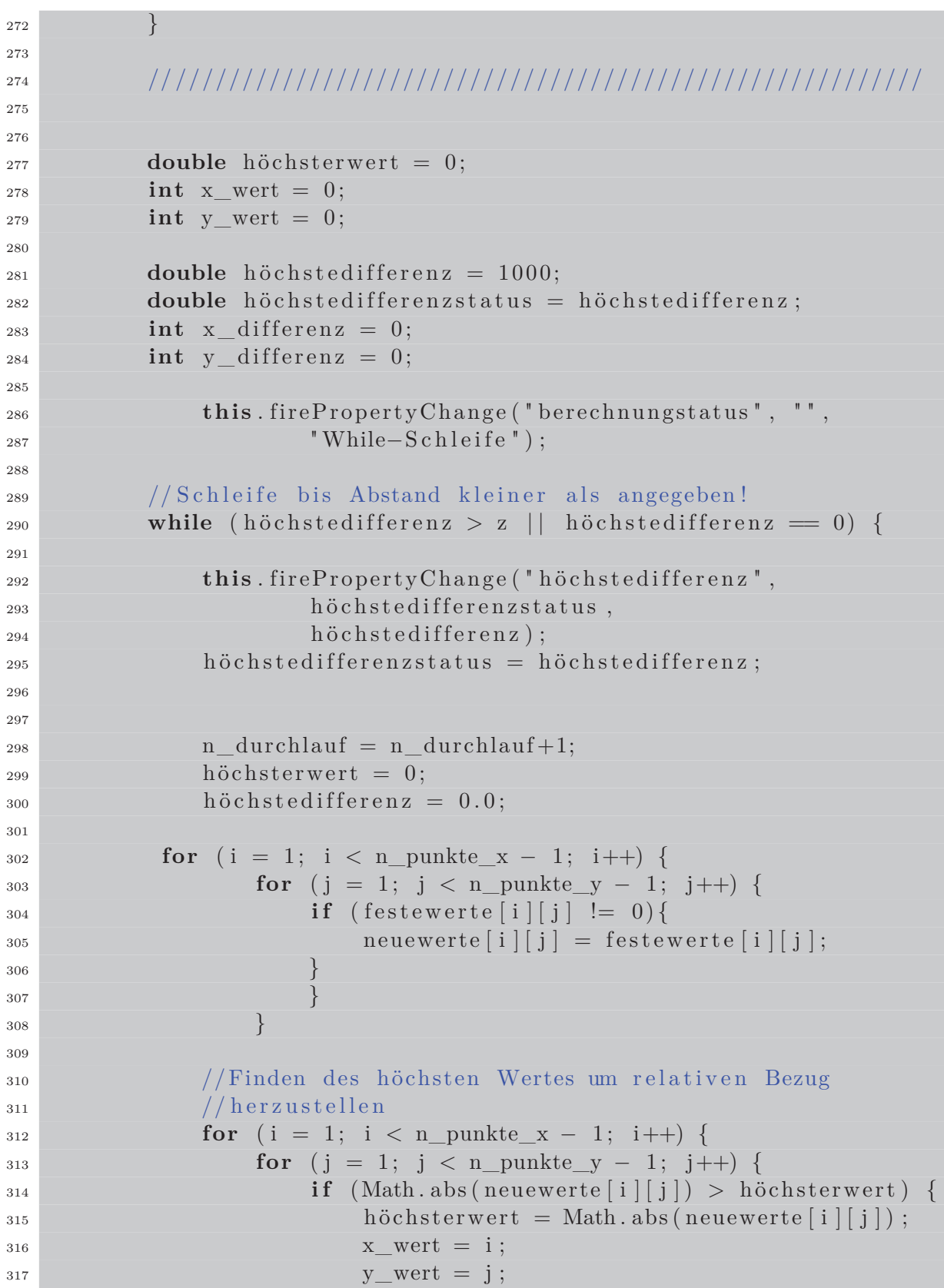

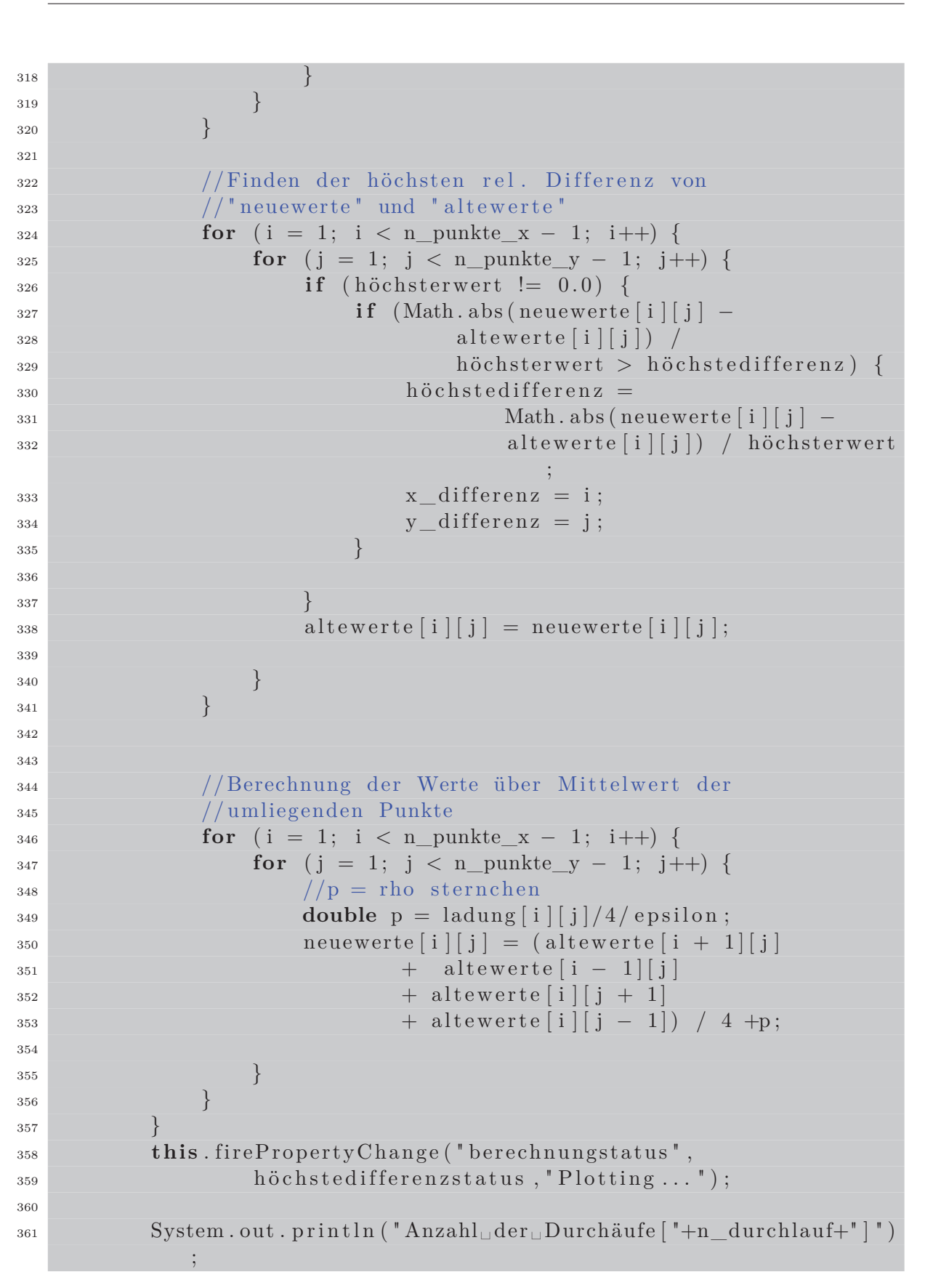

```
362 //Ausgabe von Durchläufe
363
364
365 //Ende Berechnung
                  −−−−−−−−−−−−−−−−−−−−−−−−−−−−−−−−−−−−−−−−−−−
366
367 //Ploten der Punkte
368 // Skalierungs faktor :
369
370 double [[[] werteplot = new double \lceil n \rceil n = \lceil n \rceil s _faktor \lceil n \rceil\begin{bmatrix} \text{a} & \text{b} & \text{c} \\ \text{b} & \text{c} & \text{d} \end{bmatrix} ;
\text{for} \quad \text{(i = 0; i < n\_punkte_x / s_f}_\text{stackor}; i++)\begin{array}{lll} \text{373} & \text{for} & (j = 0; j < n\_punkte_y / s_f + ) \end{array}374 werteplot [i][j] = neuewerte [i * s_{\text{r}}] * s_{\text{r}} aktor [i] *
                              s faktor ;
\left\{ \begin{array}{ccc} 375 \ 375 \end{array} \right\}376 }
377
378 // de fine your data
379 double \begin{bmatrix} x = \textbf{new} \end{bmatrix} double \begin{bmatrix} n \textbf{0} \end{bmatrix} reads and \begin{bmatrix} 1 \textbf{0} \end{bmatrix} is faktor \begin{bmatrix} 1 \textbf{0} \end{bmatrix}380 double \begin{bmatrix} y \end{bmatrix} y = new double \begin{bmatrix} n & punkte x / s faktor \end{bmatrix};
381
\begin{array}{lll} \text{382} & \text{for} & \text{(} i = 0; \text{ i} < \text{ n\_punkte\_x} / \text{ s\_faktor} ; \text{ } i++) \end{array}383 x[ i ] = s_faktor ∗ i ∗ h ;
\begin{array}{ccc} 384 & \hspace{1.5cm} & \hspace{1.5cm} \end{array}385 for ( i = 0; i < n_punkte_y / s_faktor; i++) {
386 \quad y[i] = s_{\text{1}} \cdot x + i * h;387 }
388
389
390 // create your PlotPanel (you can use it as a JPanel)
391 // with a legend at SOUTH
392 Plot3DPanel Potenzial = new Plot3DPanel ("SOUTH");
393 Plot2DPanel Feldstärke= new Plot2DPanel () ;
394
395 GridLayout experimentLayout = new GridLayout (1 ,2) ;
<sup>396</sup> JFrame frame = new JFrame ("Facharbeit");
397
398
399 frame . setLayout ( experimentLayout ) ;
_{400} // put the PlotPanel in a JFrame like a JPanel (Fenster)
401
402 frame . setSize (1000 , 600) ;
403
404 frame . add ( Potenzial ) ;
405 frame . add ( Feldstärke ) ;
```

```
406
407 frame . setVisible ( true ) ;
408
409 // add grid plot to the PlotPanel ( Legende )
410 Potenzial . addGridPlot ( " Potenzialverlauf " , x, y, werteplot ) ;
411
412 // Feldliniendarstellung //////////////////////////////////
\frac{1}{413} // add a line plot to the PlotPanel
414 int M = (n_punkte_x−1) ∗(n_punkte_y−1) ;
415 double \begin{bmatrix} | & | \end{bmatrix} XYZx = new double \begin{bmatrix} M \end{bmatrix} [2];
416 double \begin{bmatrix} | & | \end{bmatrix} XYZy = new double[M][2];\text{double} \begin{bmatrix} | & | \end{bmatrix} \text{dXYZ} = \text{new} \text{ double} \begin{bmatrix} | & | \end{bmatrix} \begin{bmatrix} 2 & | \end{bmatrix};_{418} double \begin{bmatrix} | & | \end{bmatrix} Punkte = new double \begin{bmatrix} M \\ 2 \end{bmatrix};
419
420
421 int n=0;
422
423
424 for ( i = 1; i < n_punkte_y−1; i++) {
f(x) = \int_0^x f(x) \, dx for \int_0^x f(x) \, dx = 1; j \langle x, y \rangle and \int_0^x f(x) \, dx\mathbf{i} f ( \mathbf{i} \% s \mathbf{f} \mathbf{a} k \mathbf{t} \mathbf{t} \mathbf{t} ) = 0 \& \& \mathbf{i} \% s \mathbf{f} \mathbf{a} k \mathbf{t} \mathbf{t} \mathbf{t} = 0 )Punkte[n][0] = i;Punkte[n][1] = j;n = n+1;430 }
431 }
432 }
433
434 int m=0;
435 for (i = 1; i < n_{{\text{punkte}}_y-1; i++)f_4 for ( j = 1; j < n_punkte_x-1; j++){
i \mathbf{f} (i\% s \text{ faktor} == 0 \& k \text{ i\% s } f \text{ aktor} == 0)438
439 \t\t XYZx[m][0] = m;\text{AYZx}[m][1] = -(\text{neuewerte }[j+1][i] -_{441} –neuewerte [j −1][i]) /2;
\text{AYZv}[m] [0] = m;
443 XYZy[m][1] = -(\text{neuewerte }[j][i+1])_{444} –neuewerte [j ][ i –1]) /2;
_{445} m = m+1;
446 }
447 }
448 }
449 double längste = 0;
450 double kürzeste = 0;
451 for ( int k = 0 ; k < M; k++) {
```
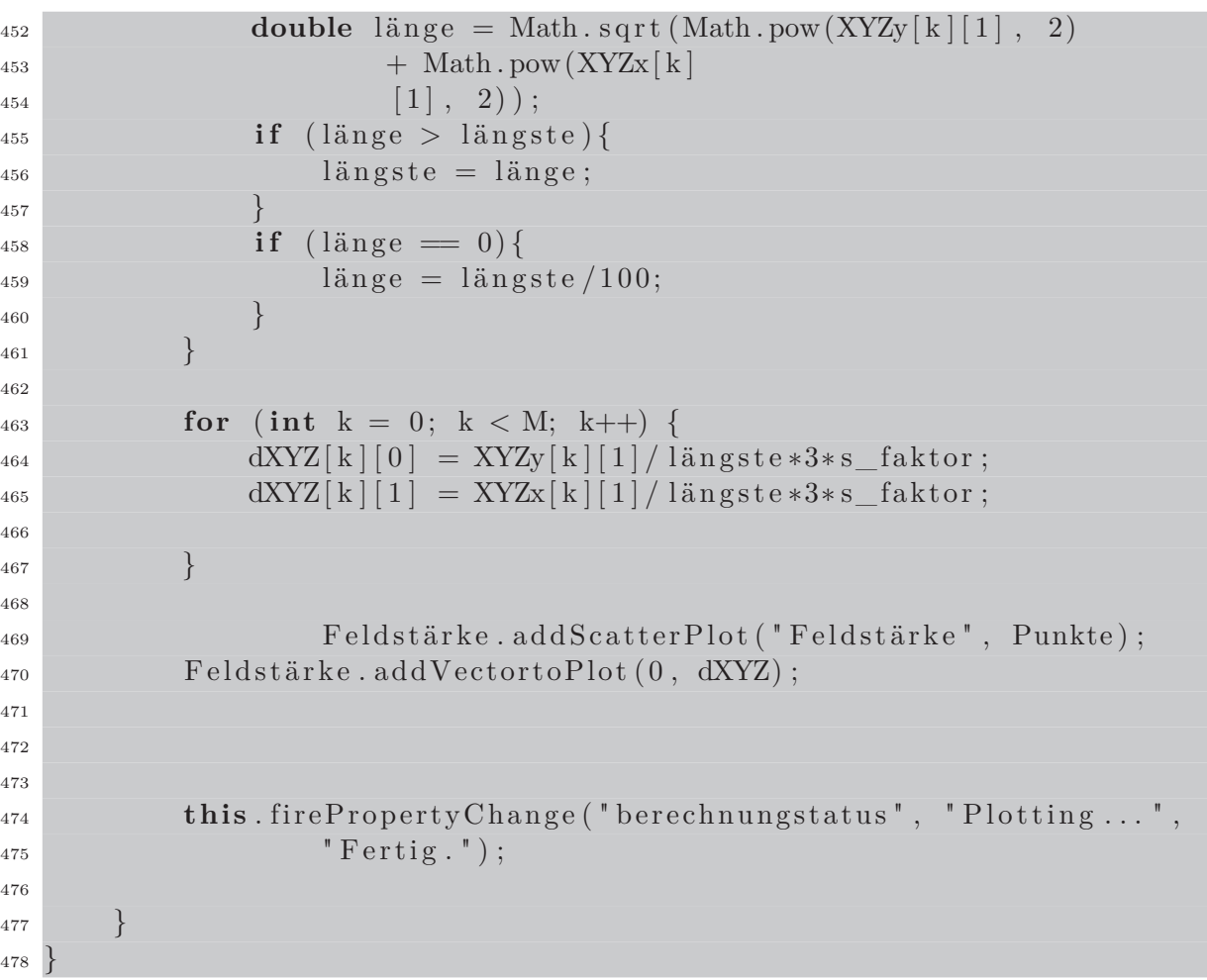

# **5.8 Programm und Facharbeit in digitaler Form (CD)**

# **Literatur**

- [1] BERLIOS: JMathTools. (Stand: 6. Januar 2010). http://jmathtools.berlios.de/doku.php?id=start
- [2] Demtröder, Professor Dr. W.: *Experimentalphysik 2, Elektrizität und Optik*. 4. Auflage. Springer, 2006. – ISBN 3–540–33794–6
- [3] Griffiths, David J.: *Introduction to Electrodynamics*. 3. Auflage. Prentic Hall, 1999. – ISBN 0–13–805326–X
- [4] Maxwell, James C.: A Dynamical Theory of the Electromagnetic Field. In: *Philosophical Transactions of the Royal Society of London 155* (1864), S. 459–512
- [5] Meschede, Professor Dr. D.: *Gerthsen Physik*. 23. Auflage. Springer, 2006. ISBN 3–540–25421–8
- [6] Tipler, Paul A.: *Physik*. 23. Auflage. Spektrum, 1994. ISBN 3–86025–122–8.  $-$  Übersetzung der 3. Ausgabe der amerikanischen Originalausgabe "Physics for Scientists and Engineers"
- [7] Wikiepdia: James Clerk Maxwell. (Stand: 16. Januar 2010). http://de.wikipedia.org/wiki/James\_Clerk\_Maxwell

# **Eidesstattliche Erklärung**

Ich erkläre hiermit, dass ich die Facharbeit ohne fremde Hilfe angefertigt und nur die im Literaturverzeichnis angeführten Quellen und Hilfsmittel benützt habe.

........................................., den ...................... ..............................................

(Ort) (Datum) (Unterschrift des Schülers)